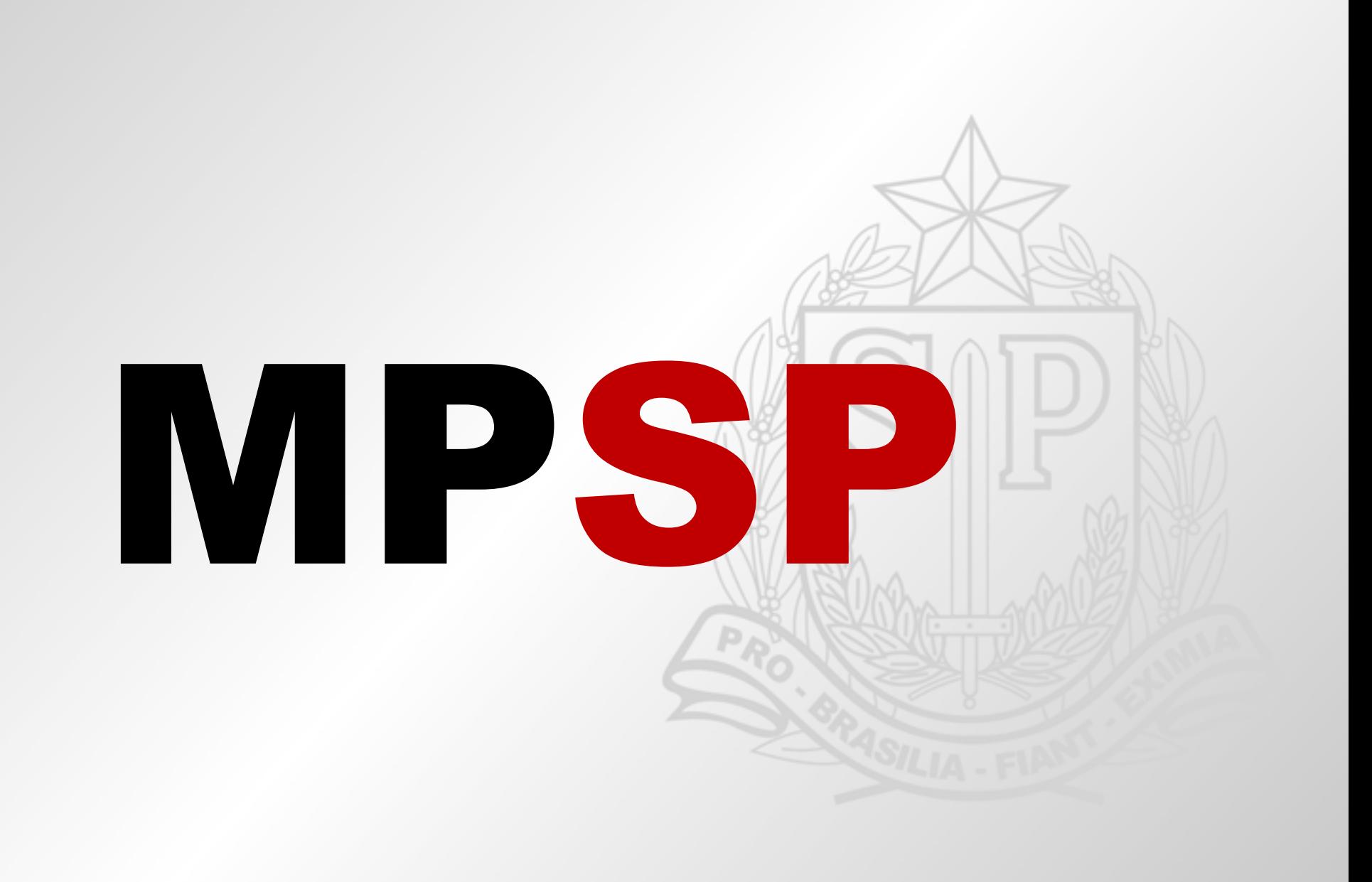

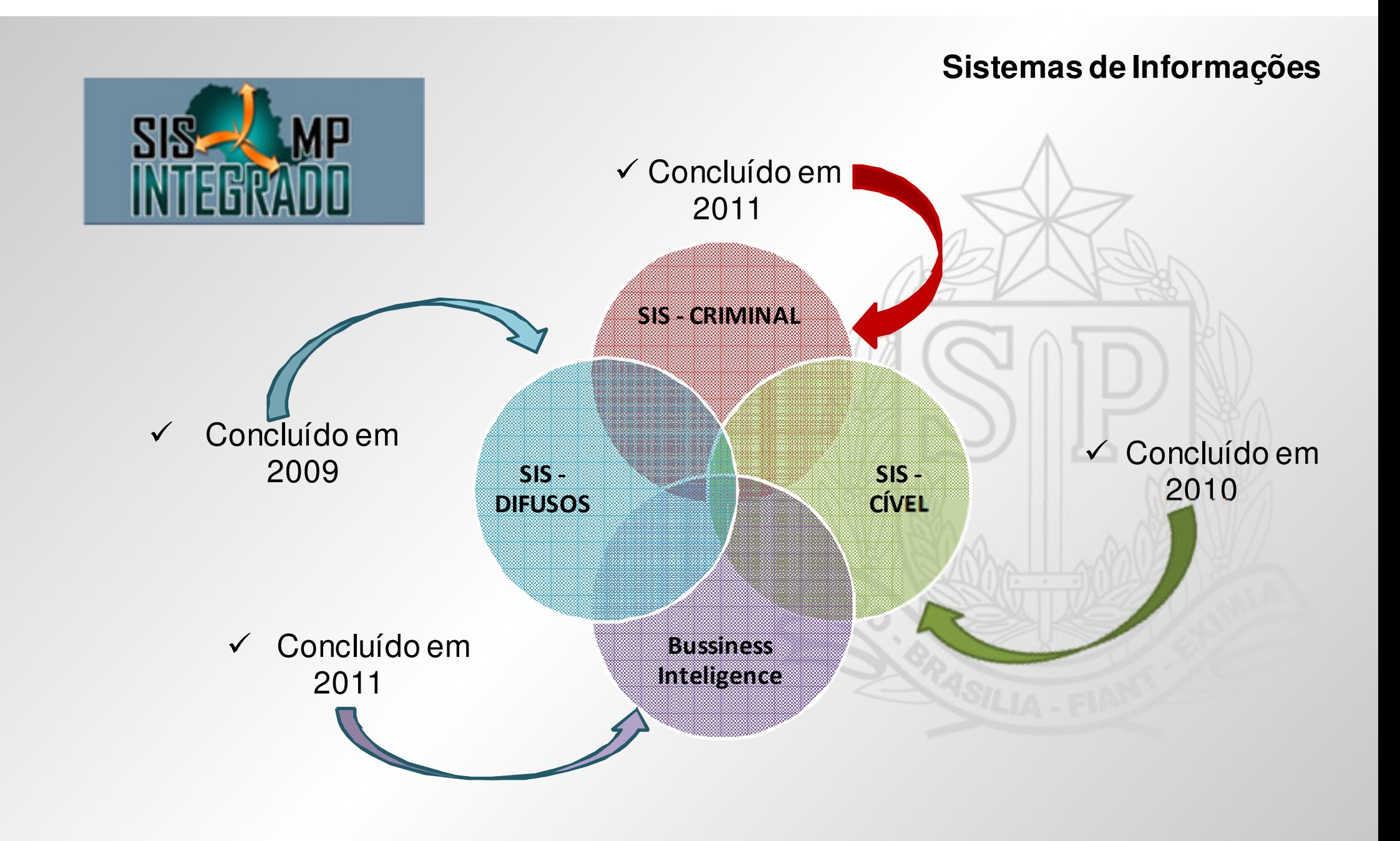

## $\bullet$ **Funcionalidades**

 **Registro e acompanhamento de documentos** das áreas de Atendimento ao Público,Cível, Difusos e Criminal.

- **Consulta integrada** de documentos e cadastro unificado de partes.

- **Principais documentos gerados pelo sistema** :

 Denúncia, termos de informação/declaração, Certidão positiva e negativa, encaminhamentos e ofícios.

- -**Inclusão de anexos com pesquisas** por conteúdo.
- **Registro de remessas** internas e externas ao MP.
- -- **Controle de Prazos** com emissão de alertas<br>- **Informações, estatísticas** disponibilizadas e
- **Informações estatísticas** disponibilizadas em **Mapas**(BI).
- -**Relatórios de Atuação Funcional**

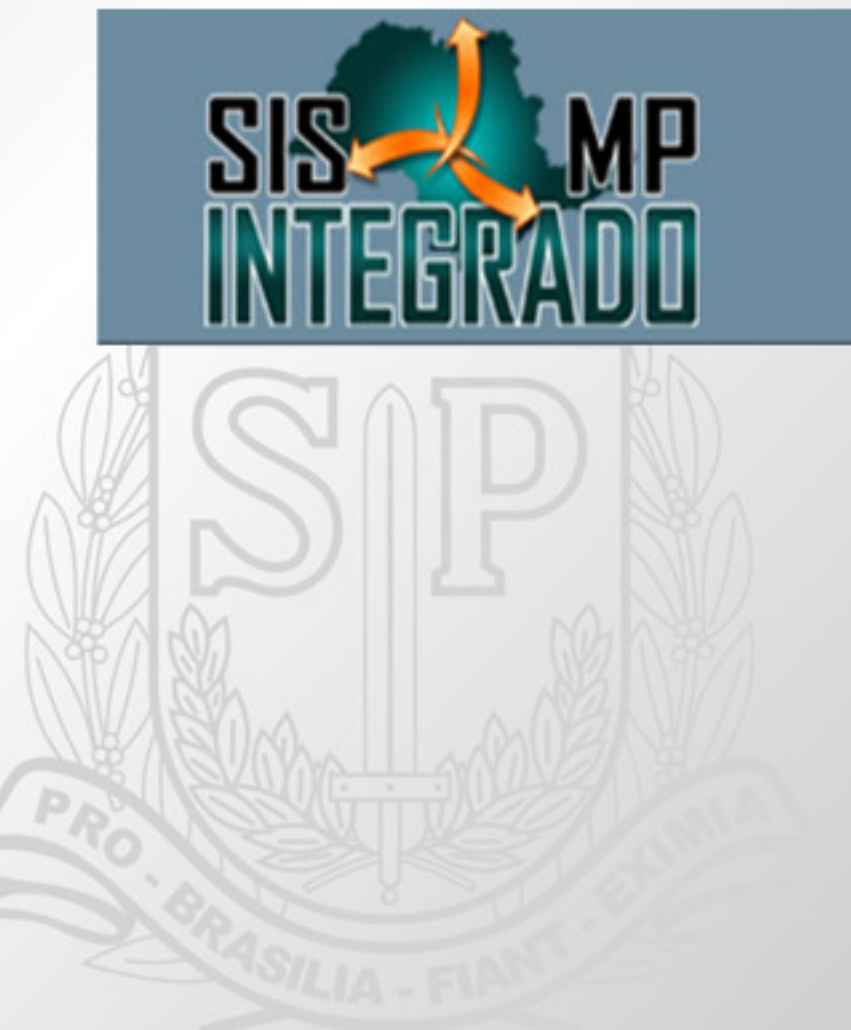

## •**Informações Técnicas**

- **Arquitetura :** 

- Aplicação Web
- Windows Communication Foundation

## -**Linguagem :**

- Microsoft .Net Framework 3.5
- Microsoft C# /ASP.net Visual Studio 2008

# - **Servidor de Aplicação**

- Microsoft Windows Server 2008
- Internet Information Services (IIS 7.0)

# - **Servidor de Banco de Dados**

-Microsoft SQLServer 2008 R2-Reporting Services 2008

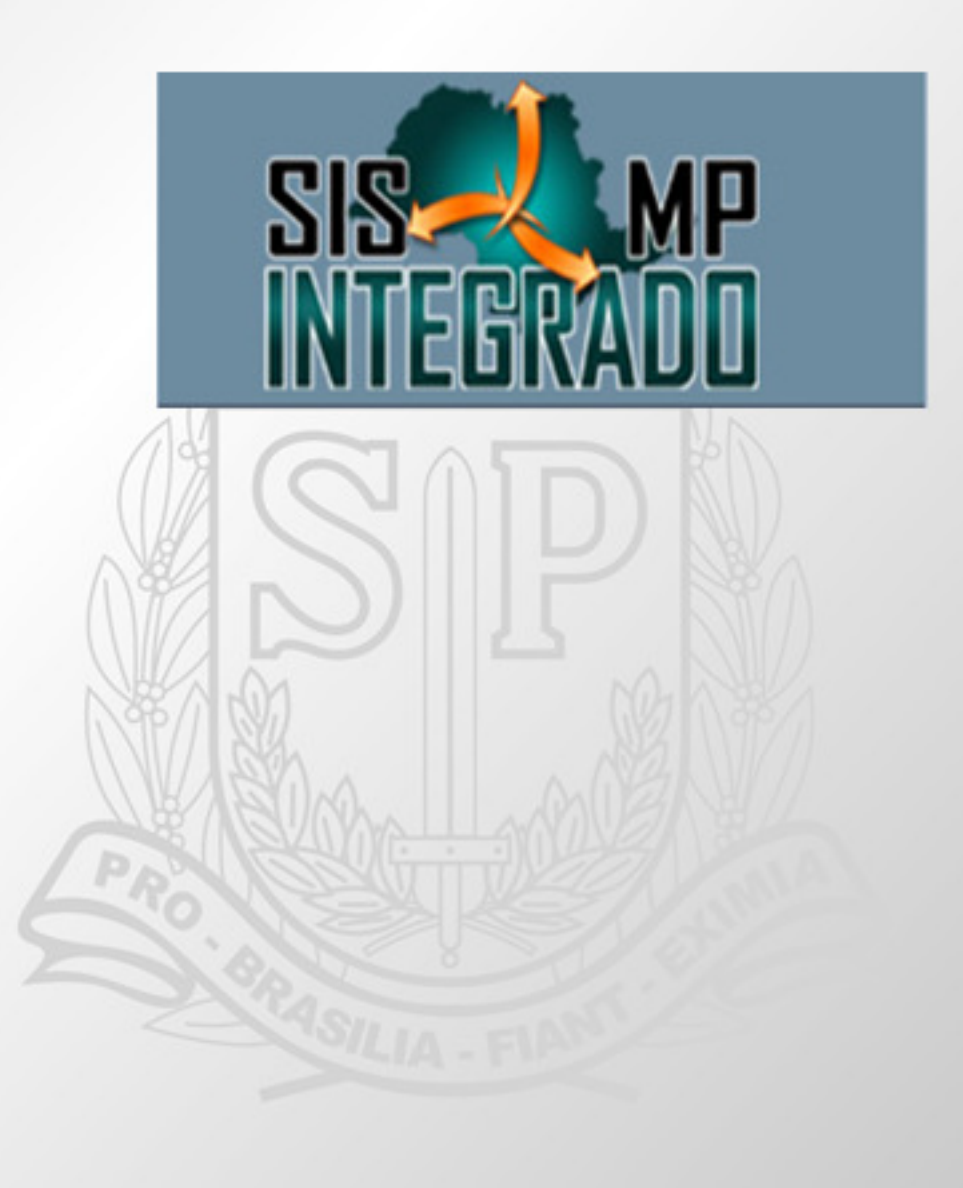

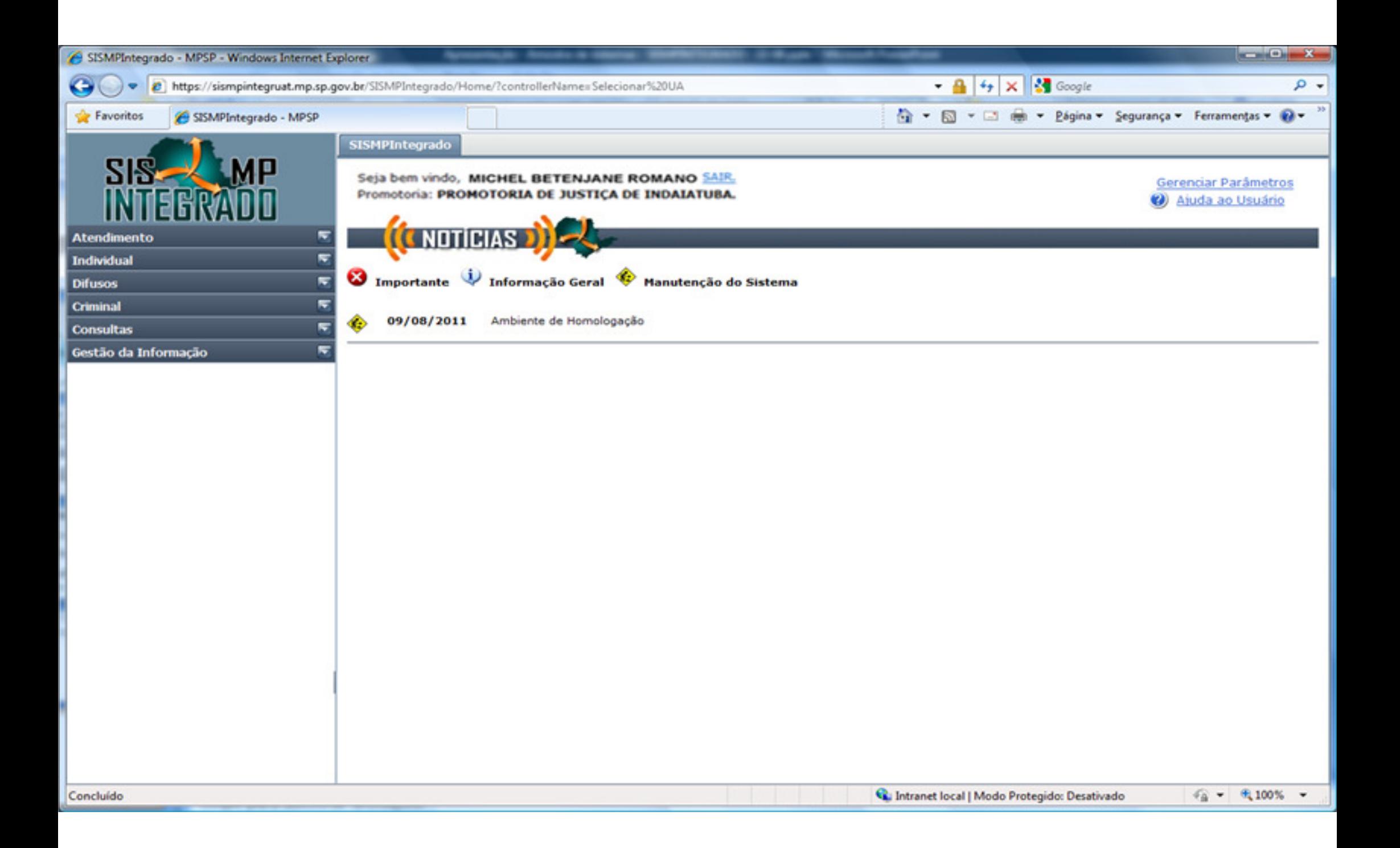

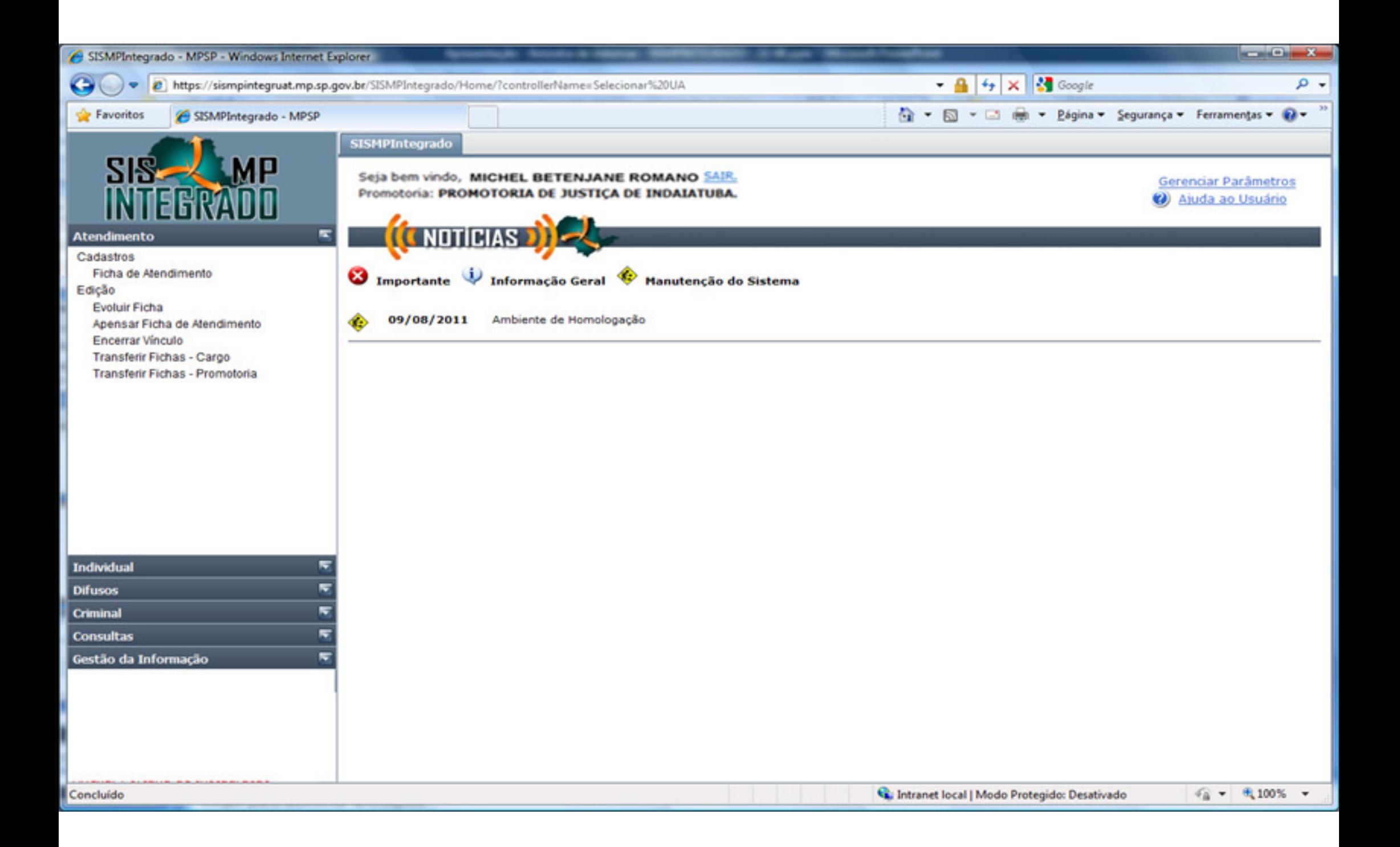

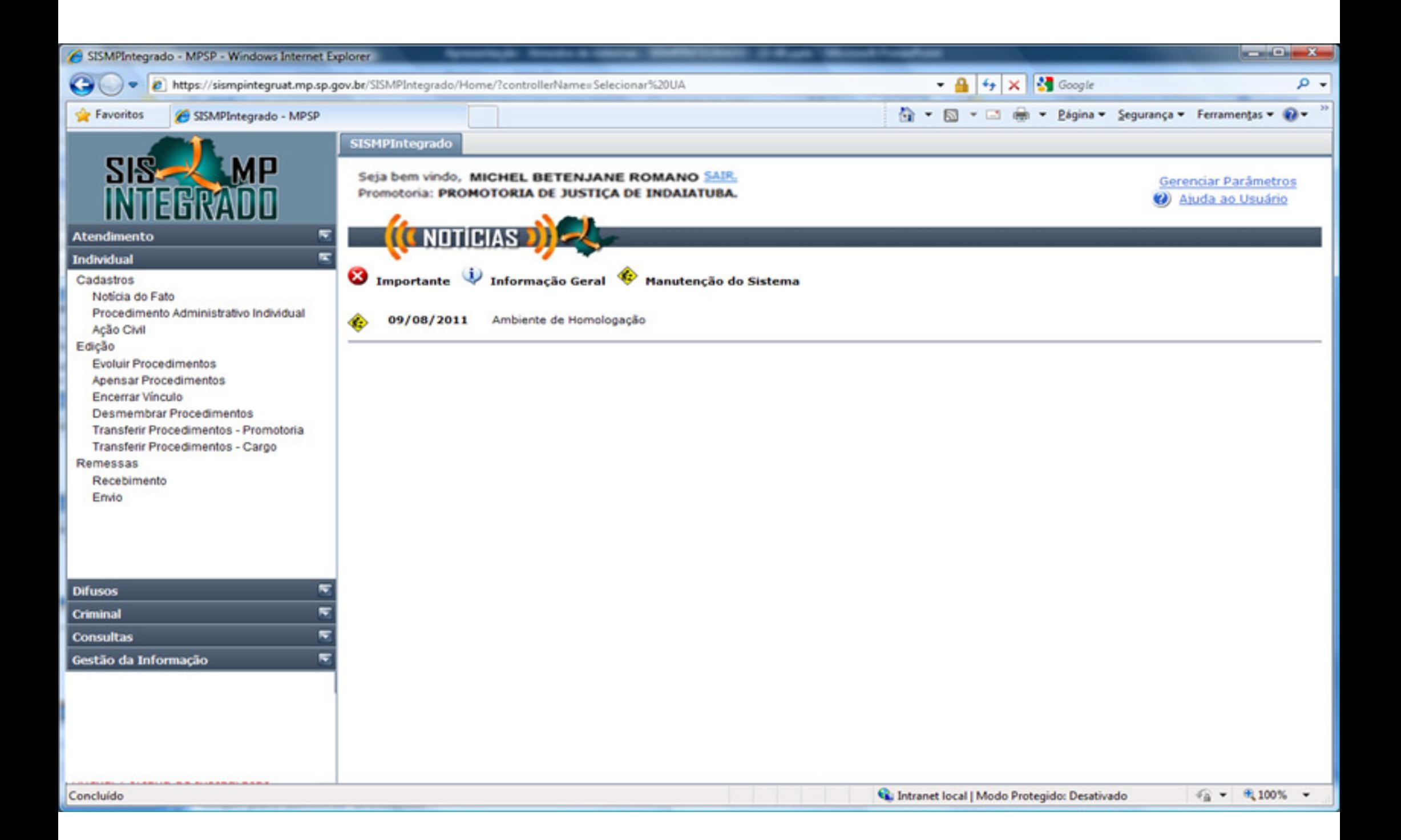

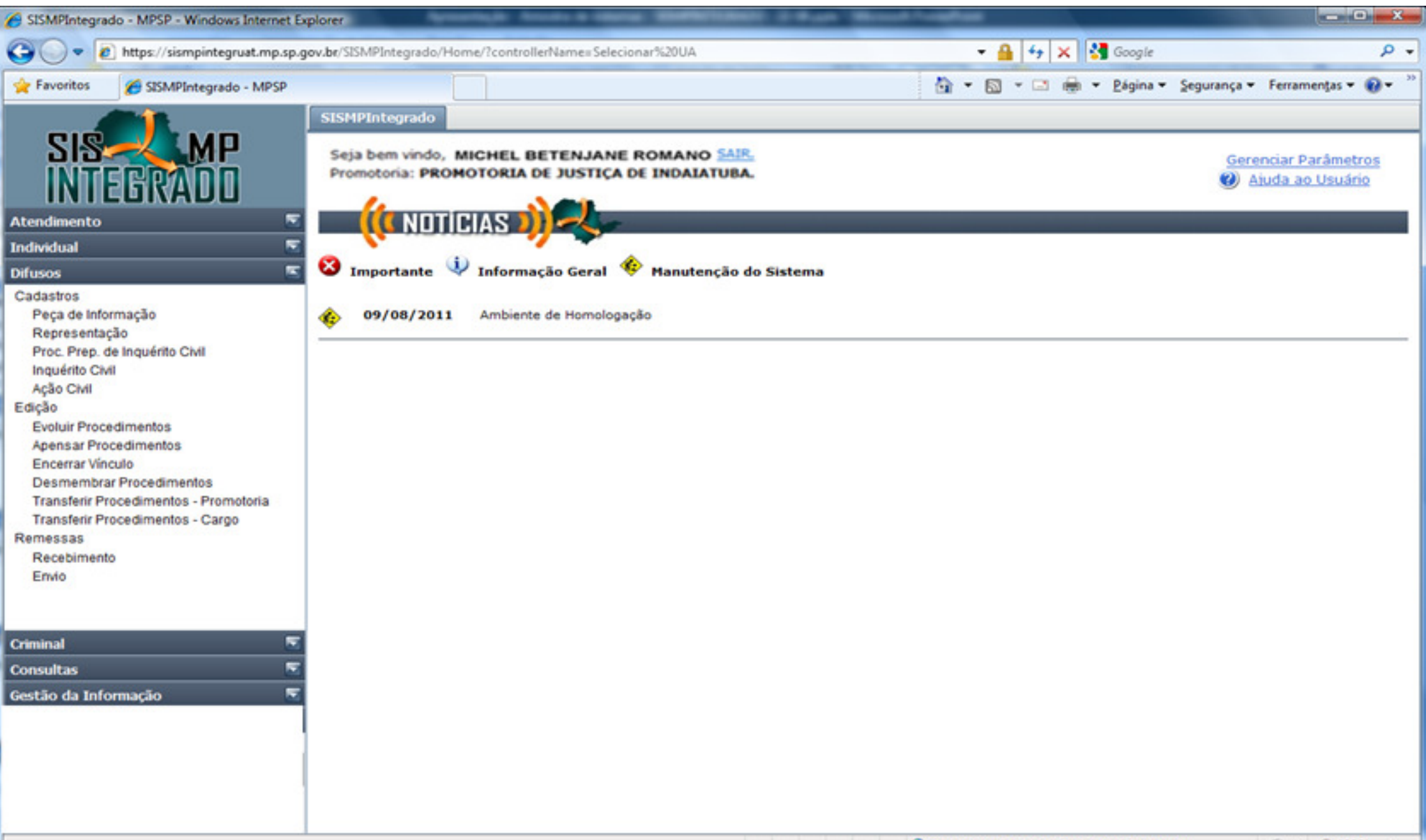

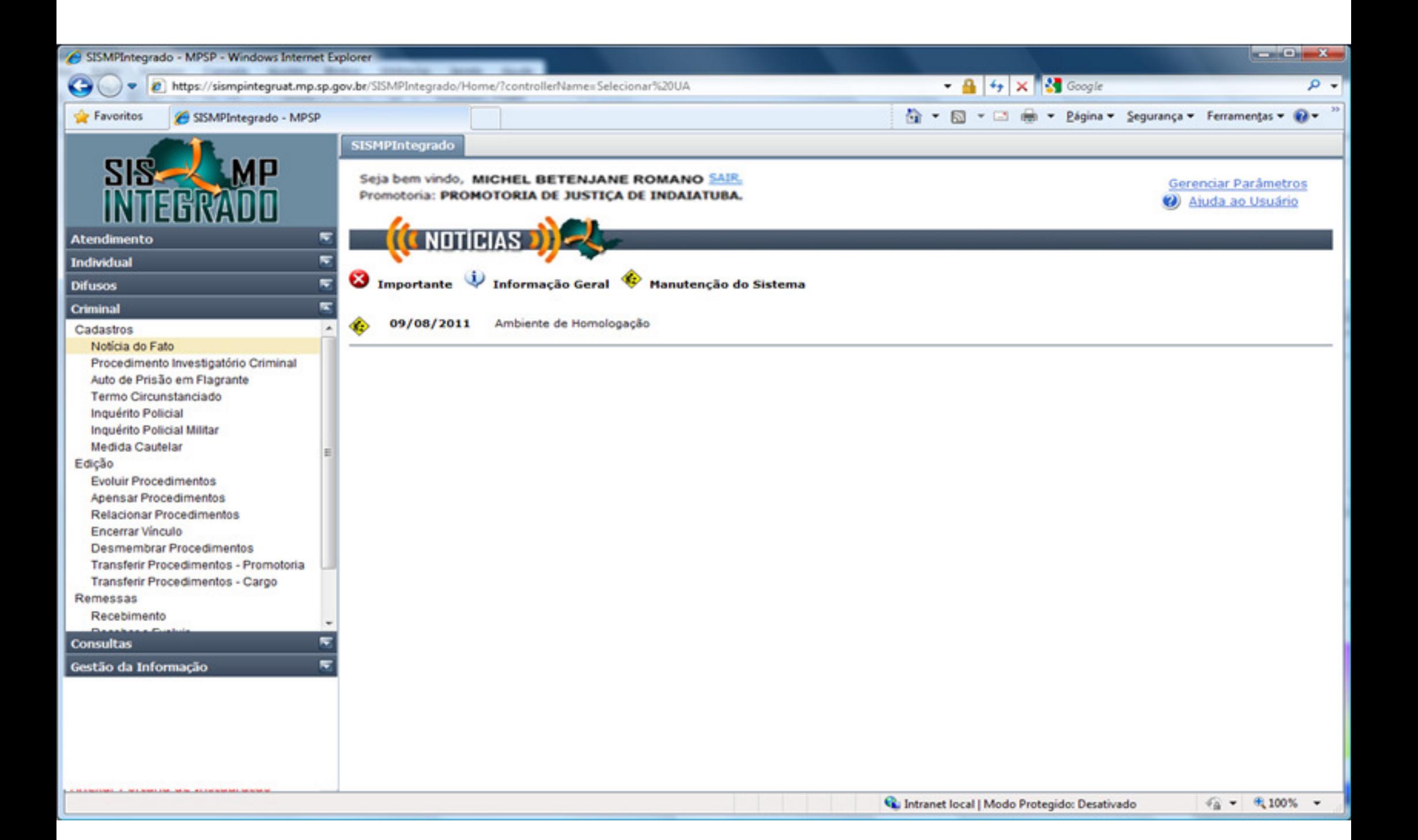

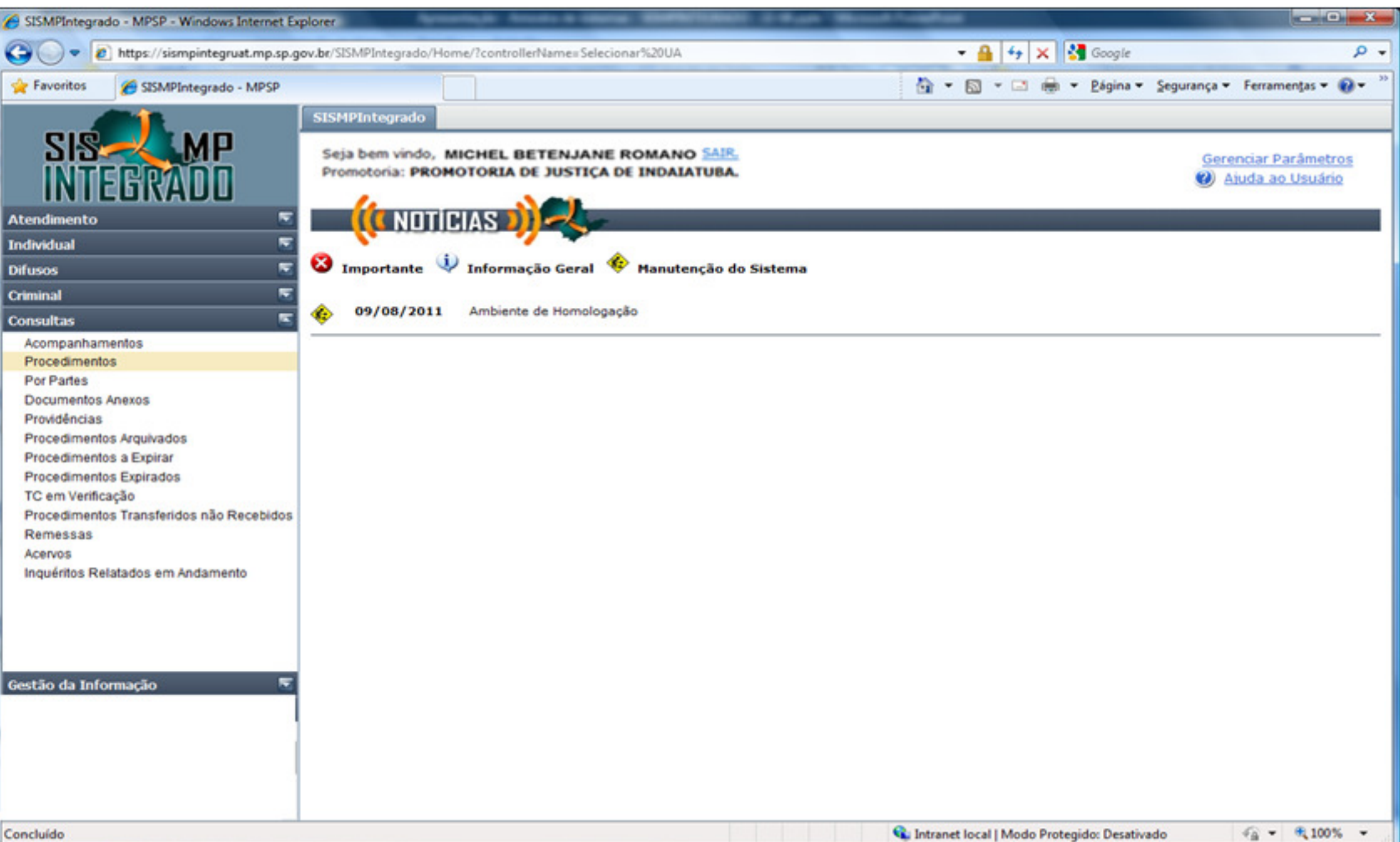

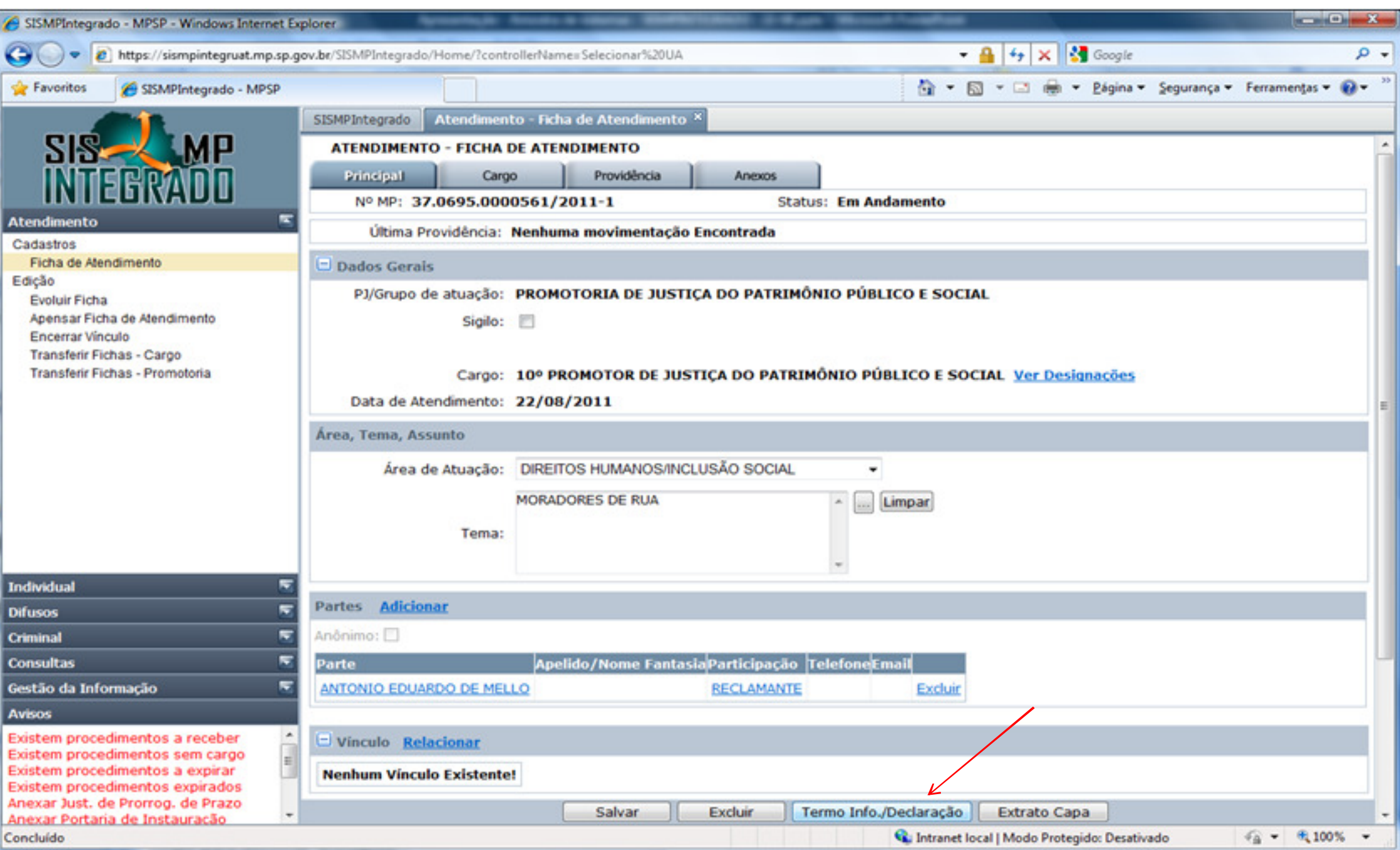

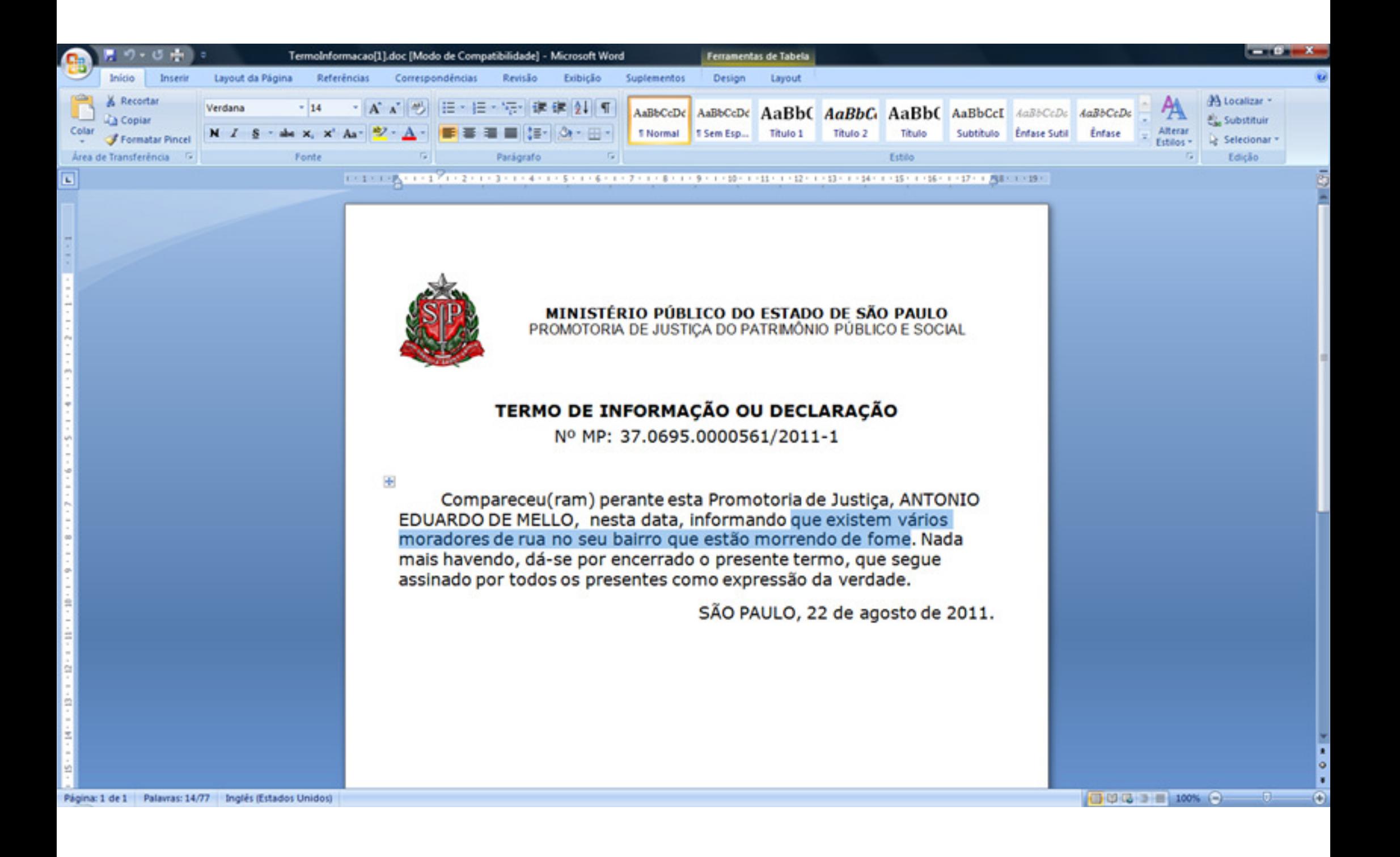

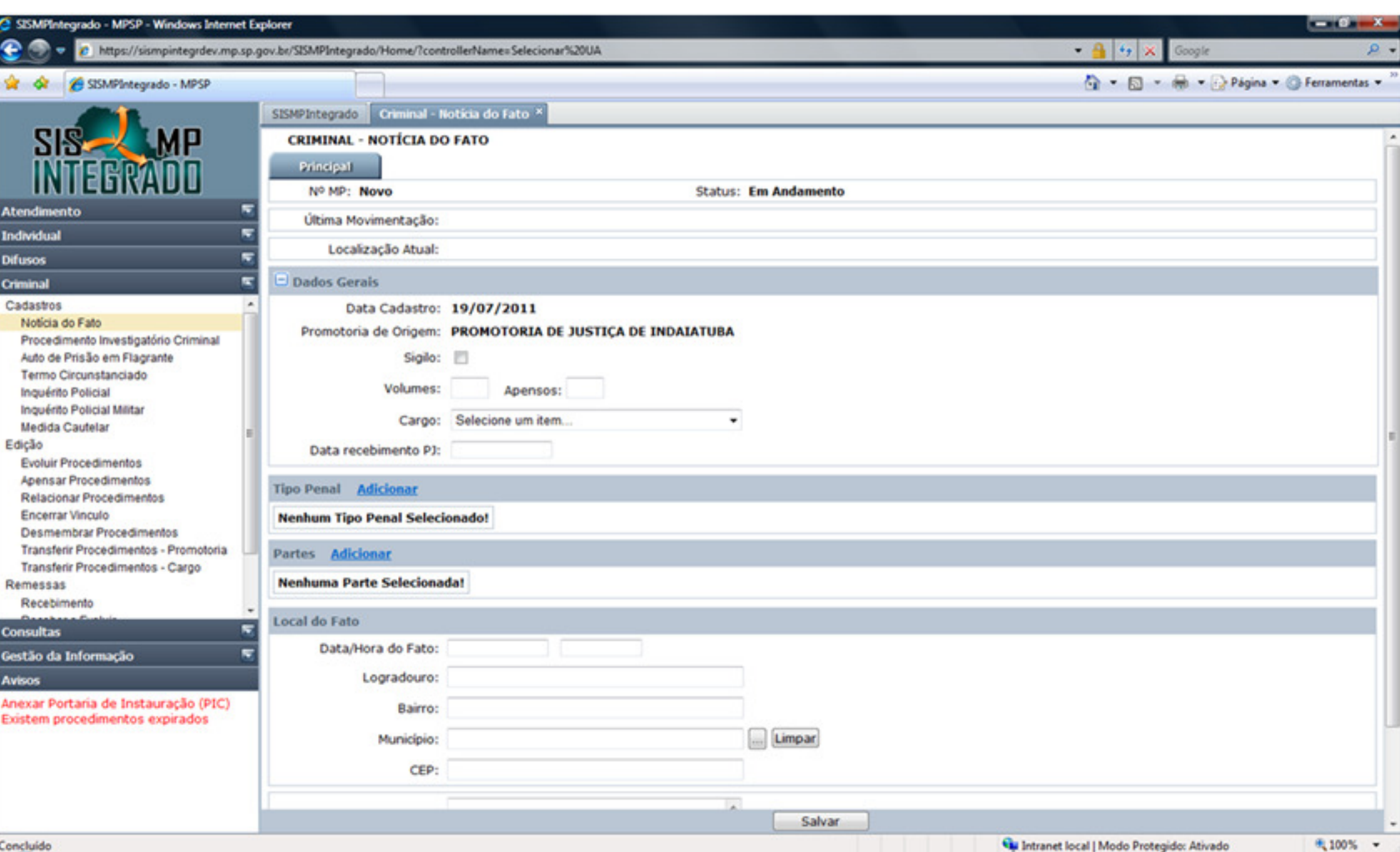

# Tabelas Unificadas CNMP

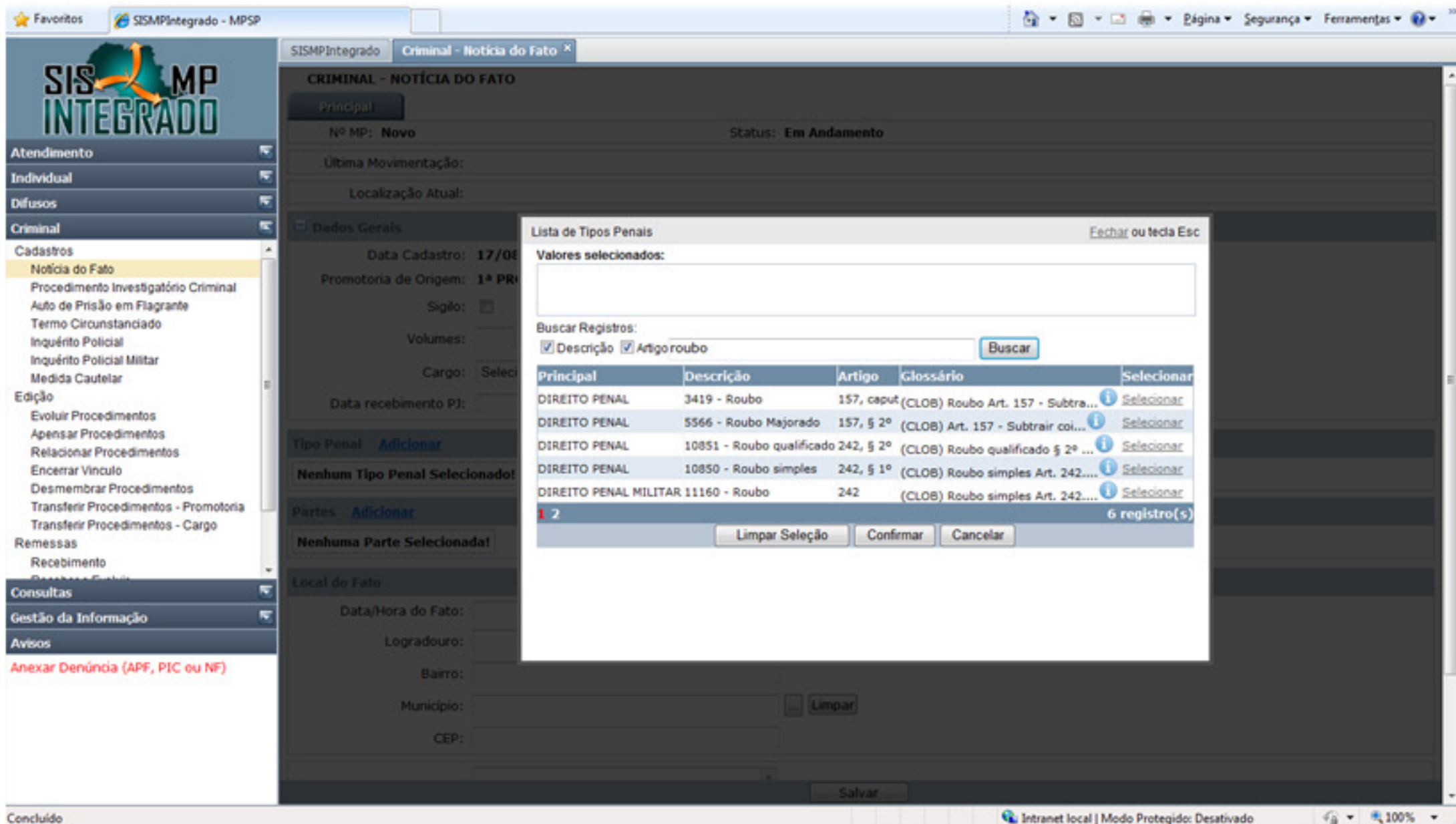

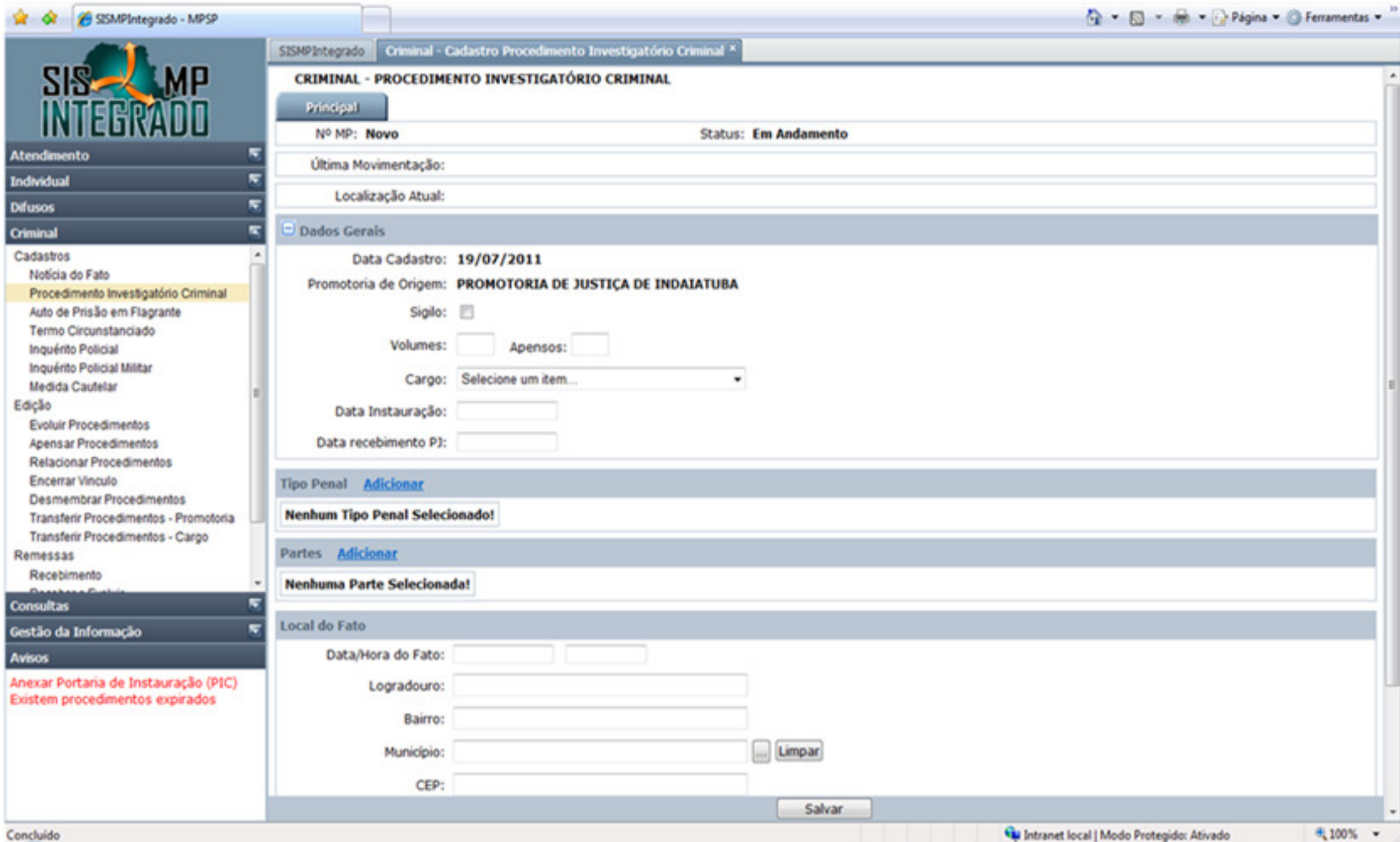

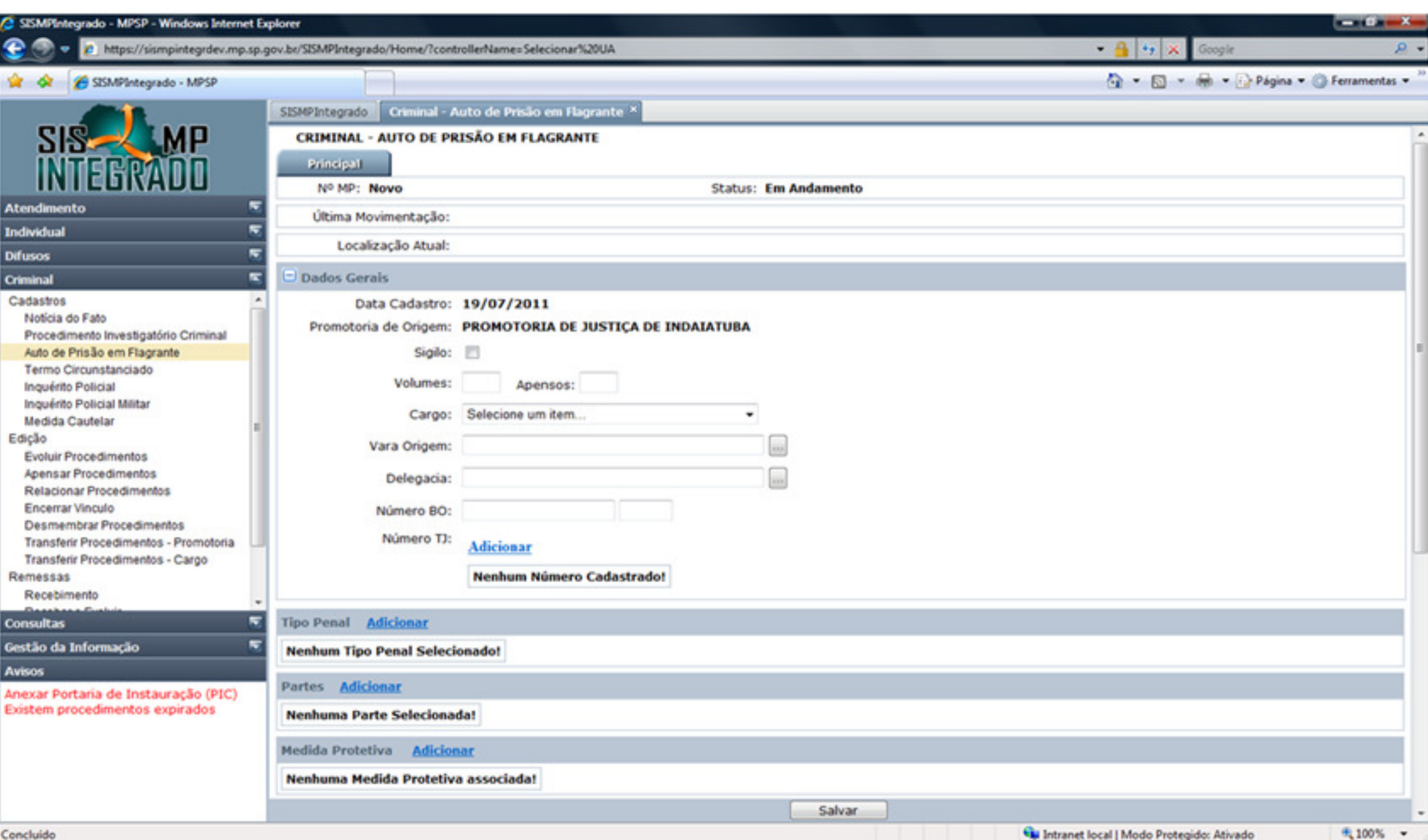

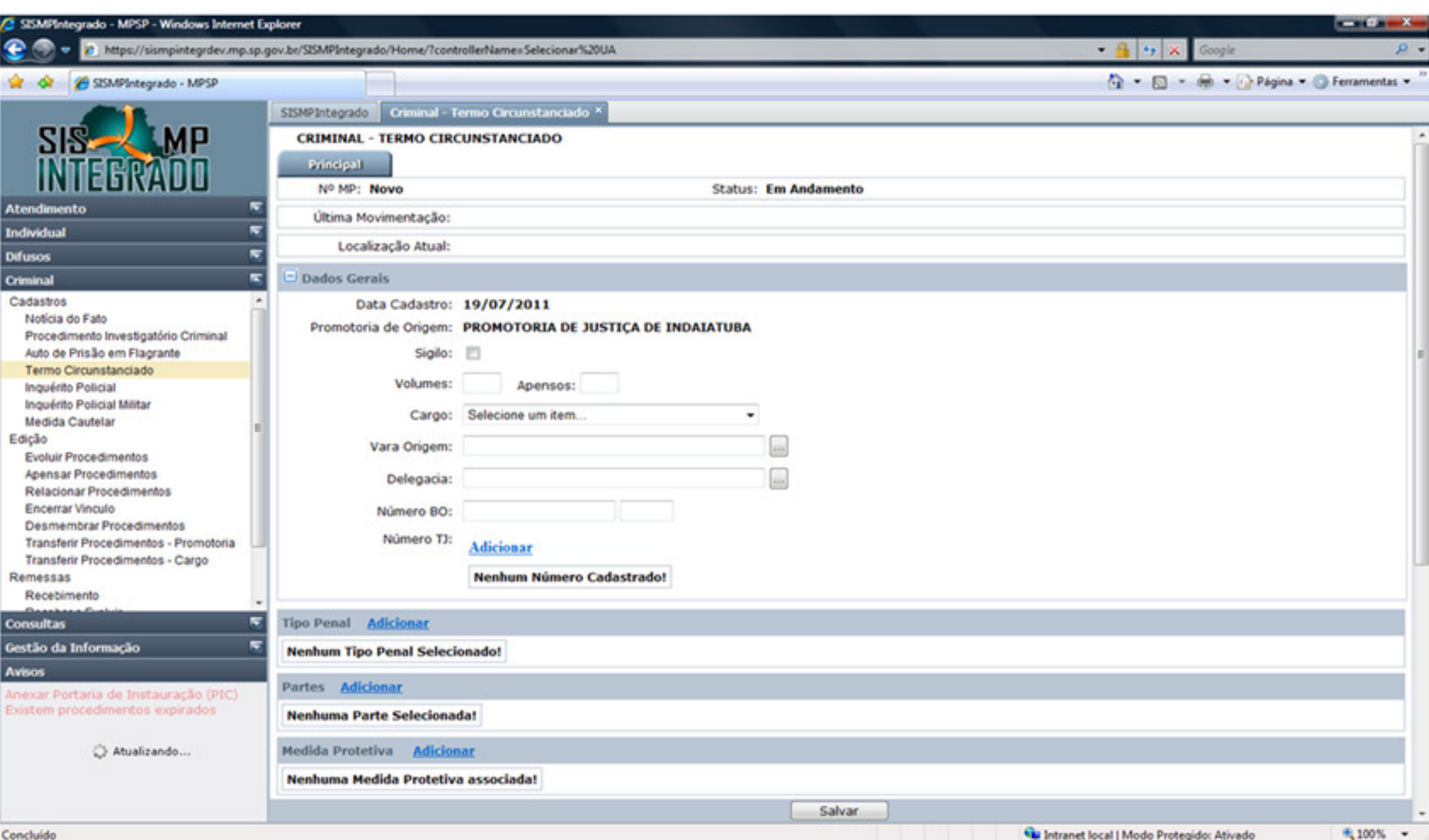

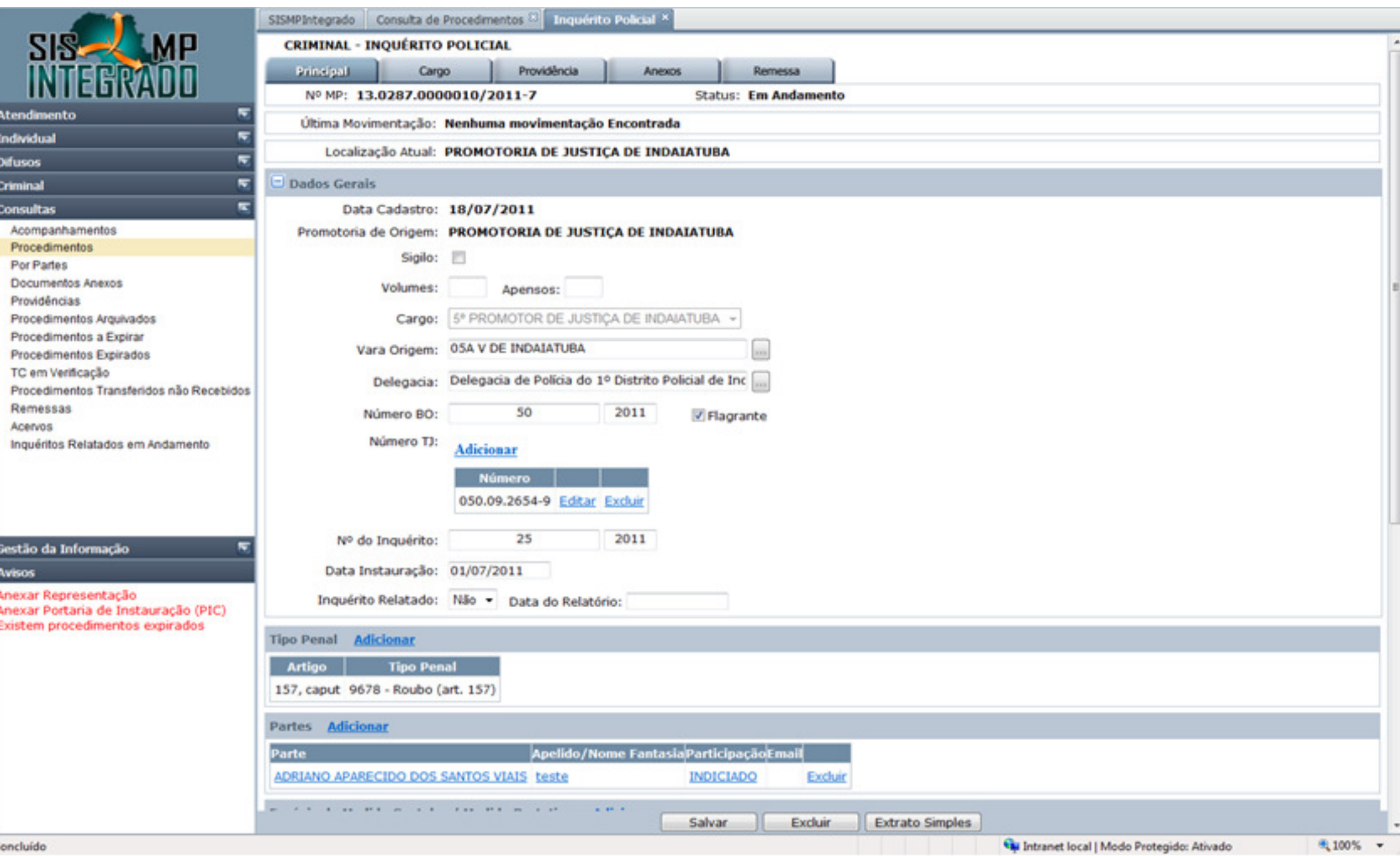

c

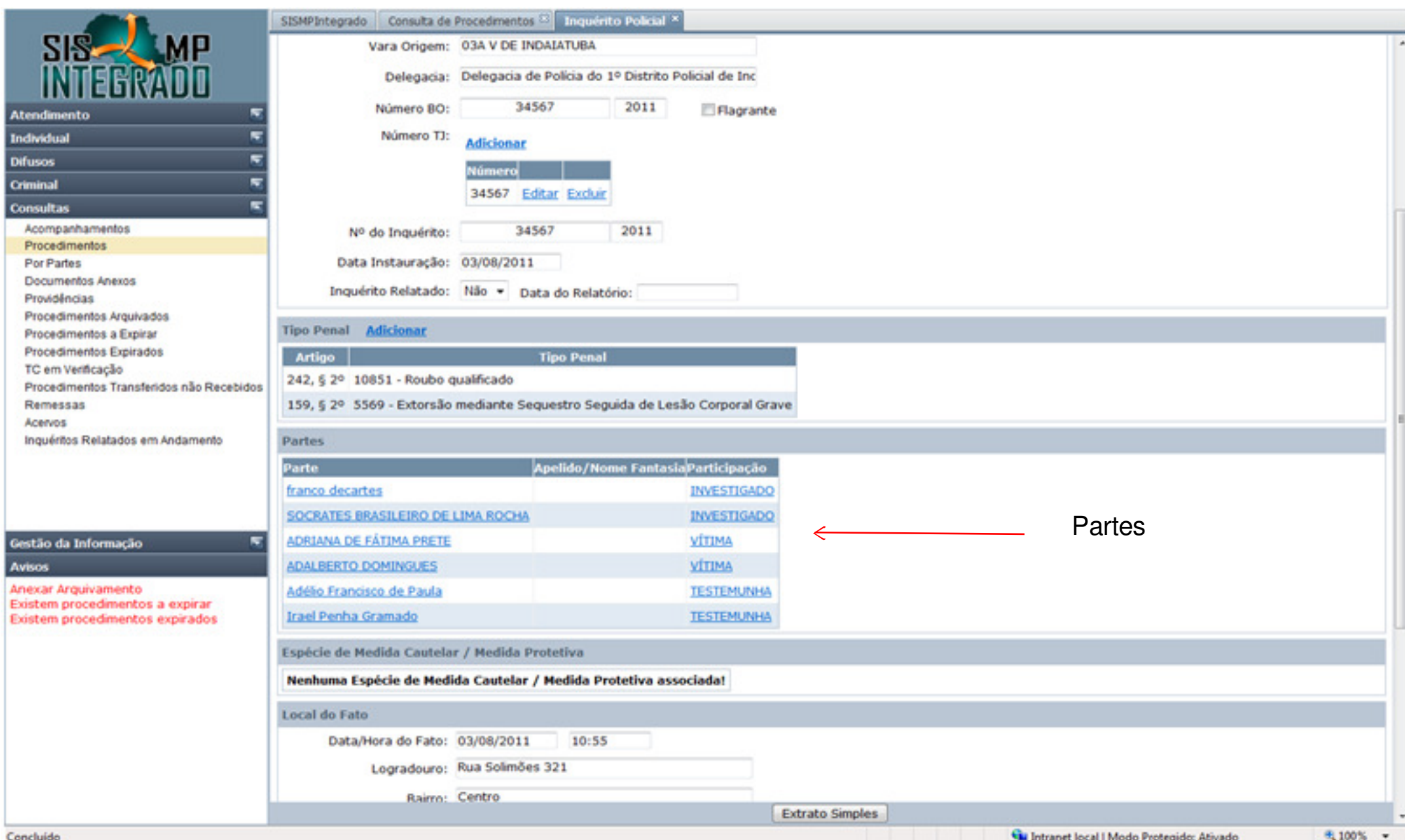

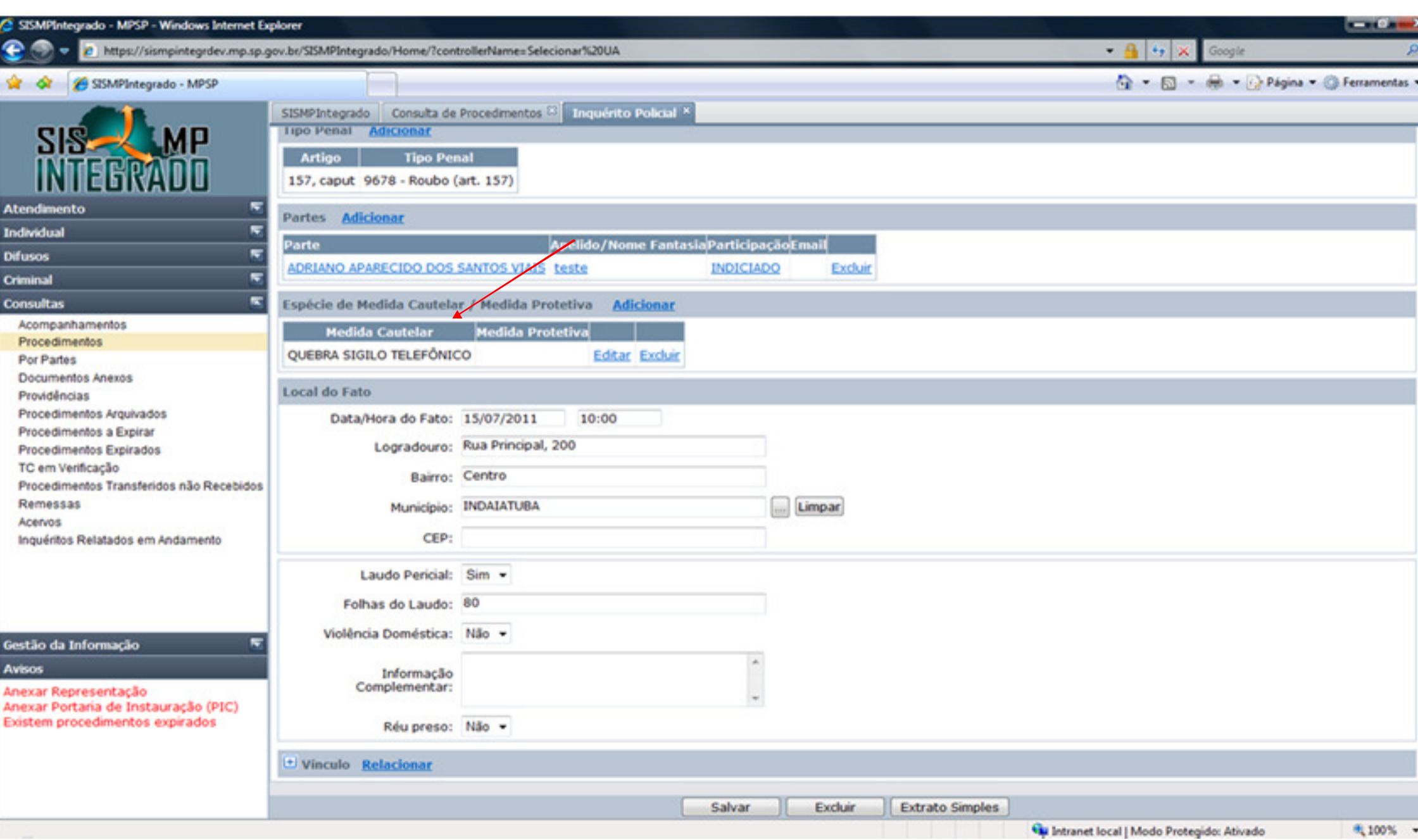

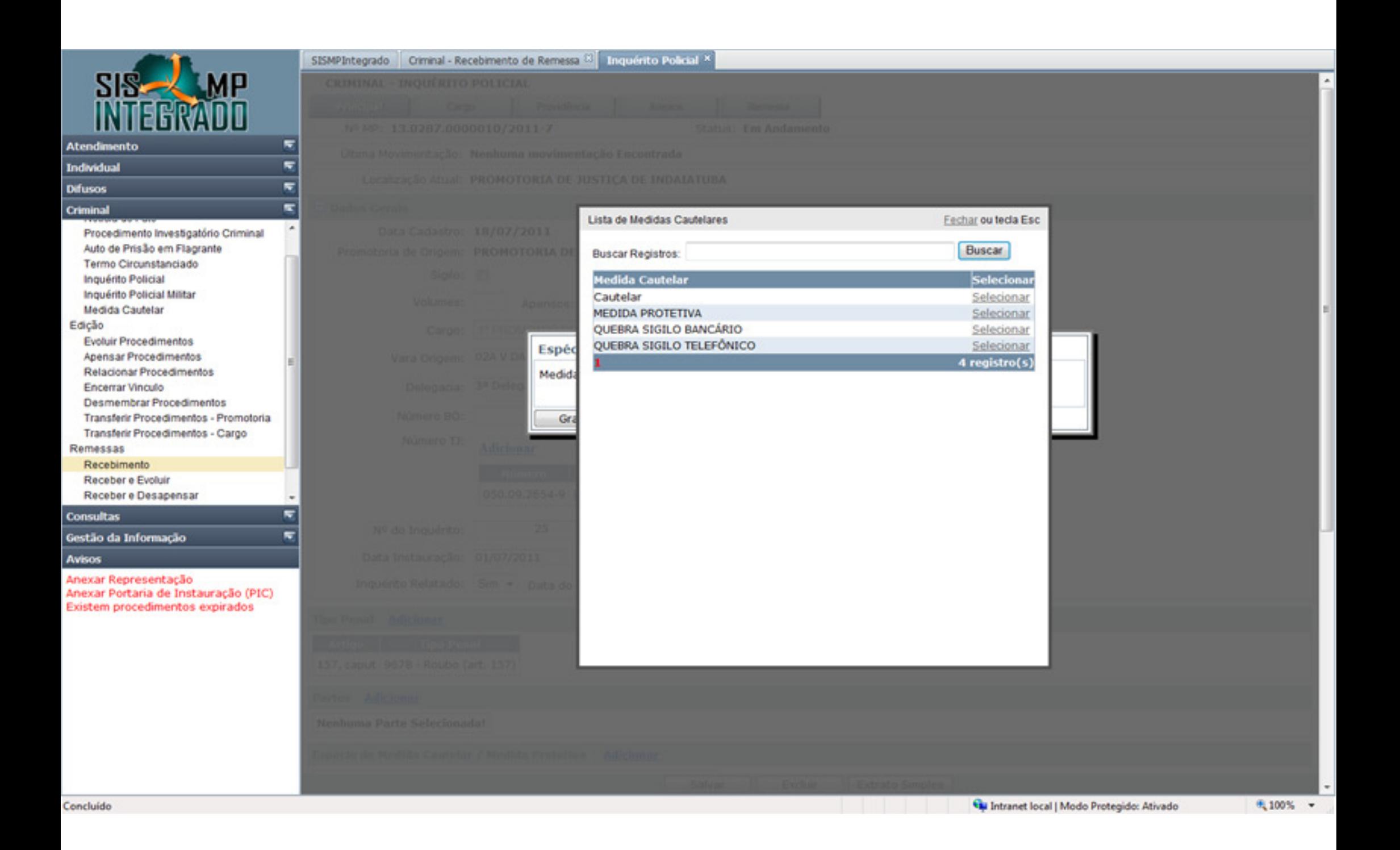

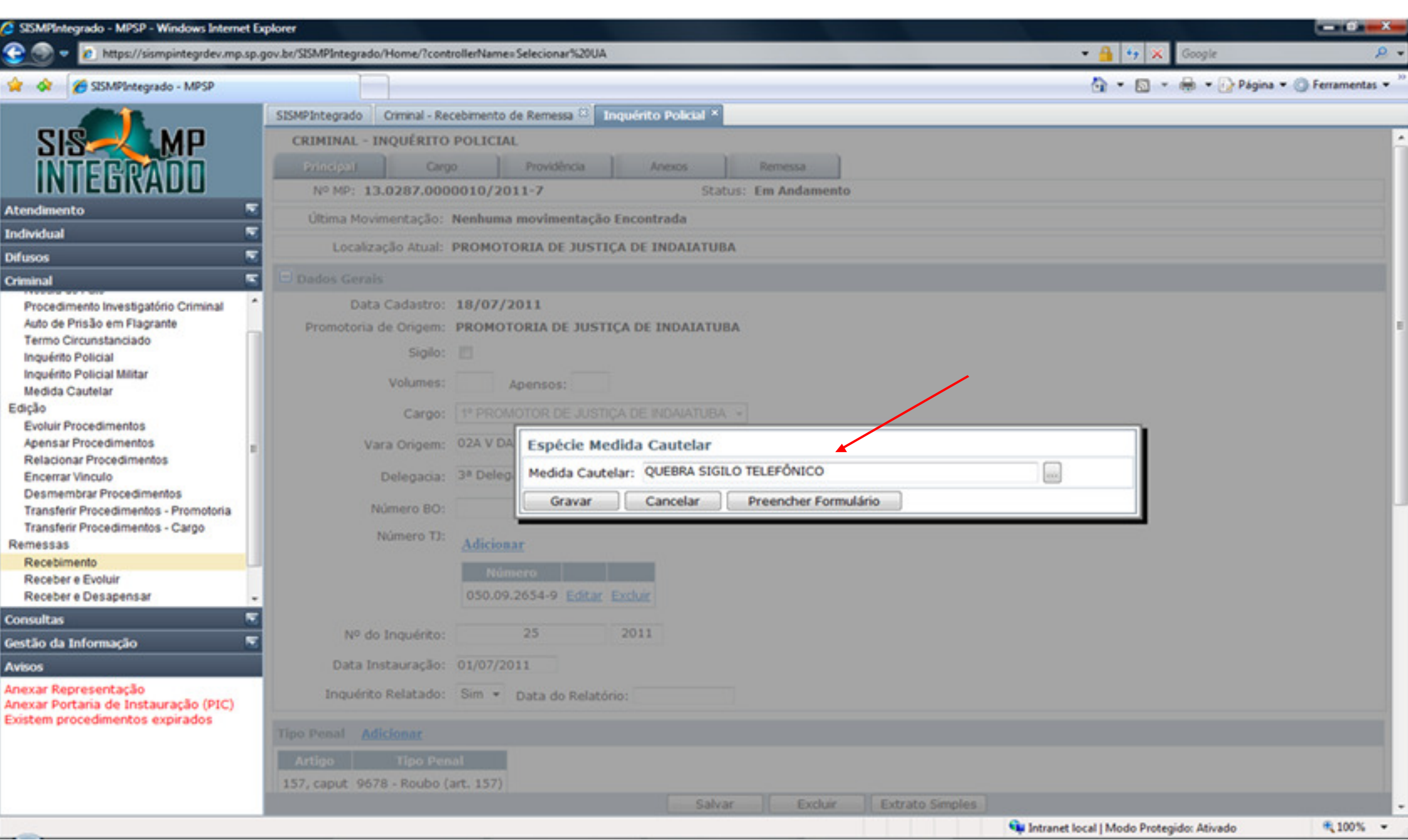

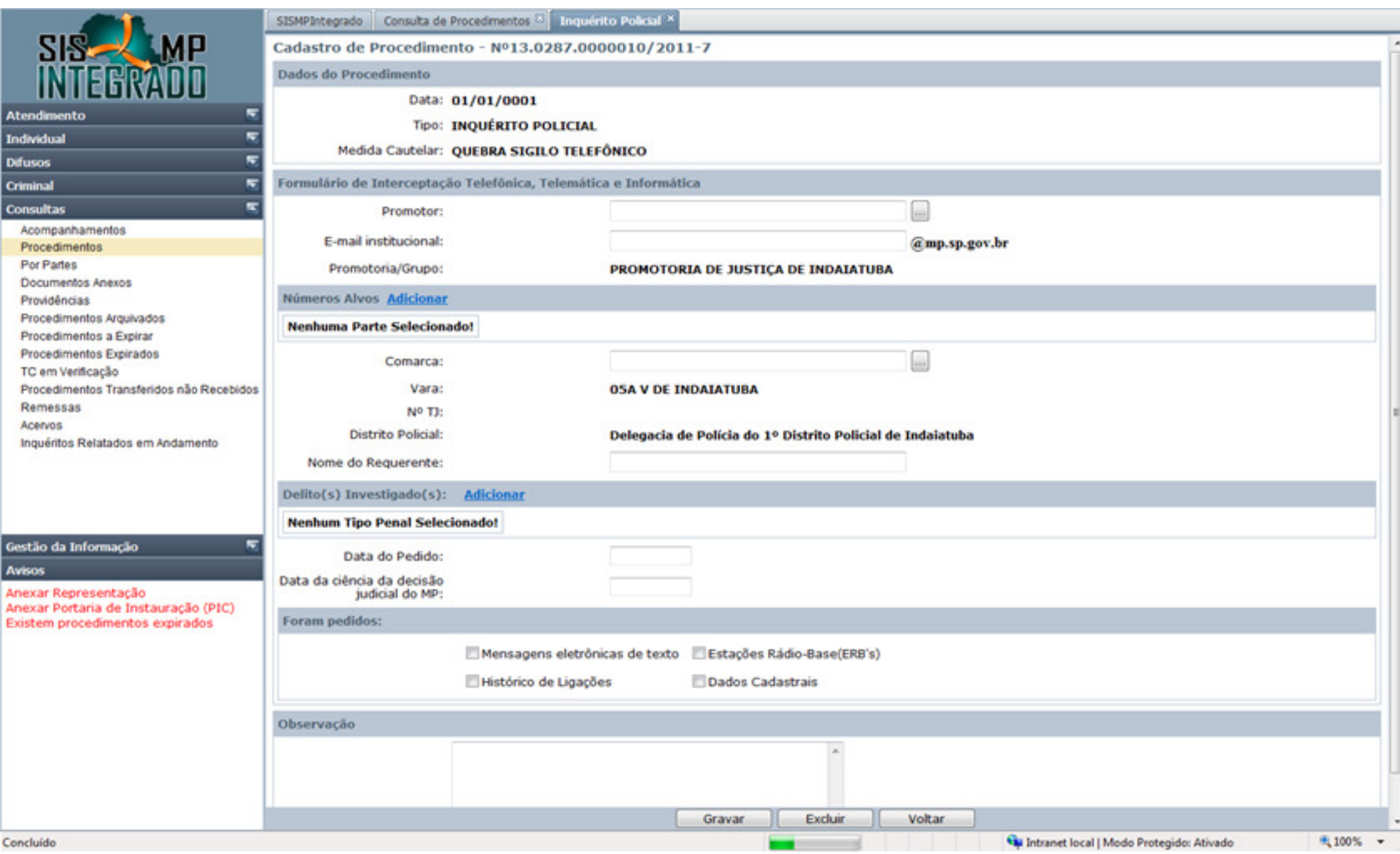

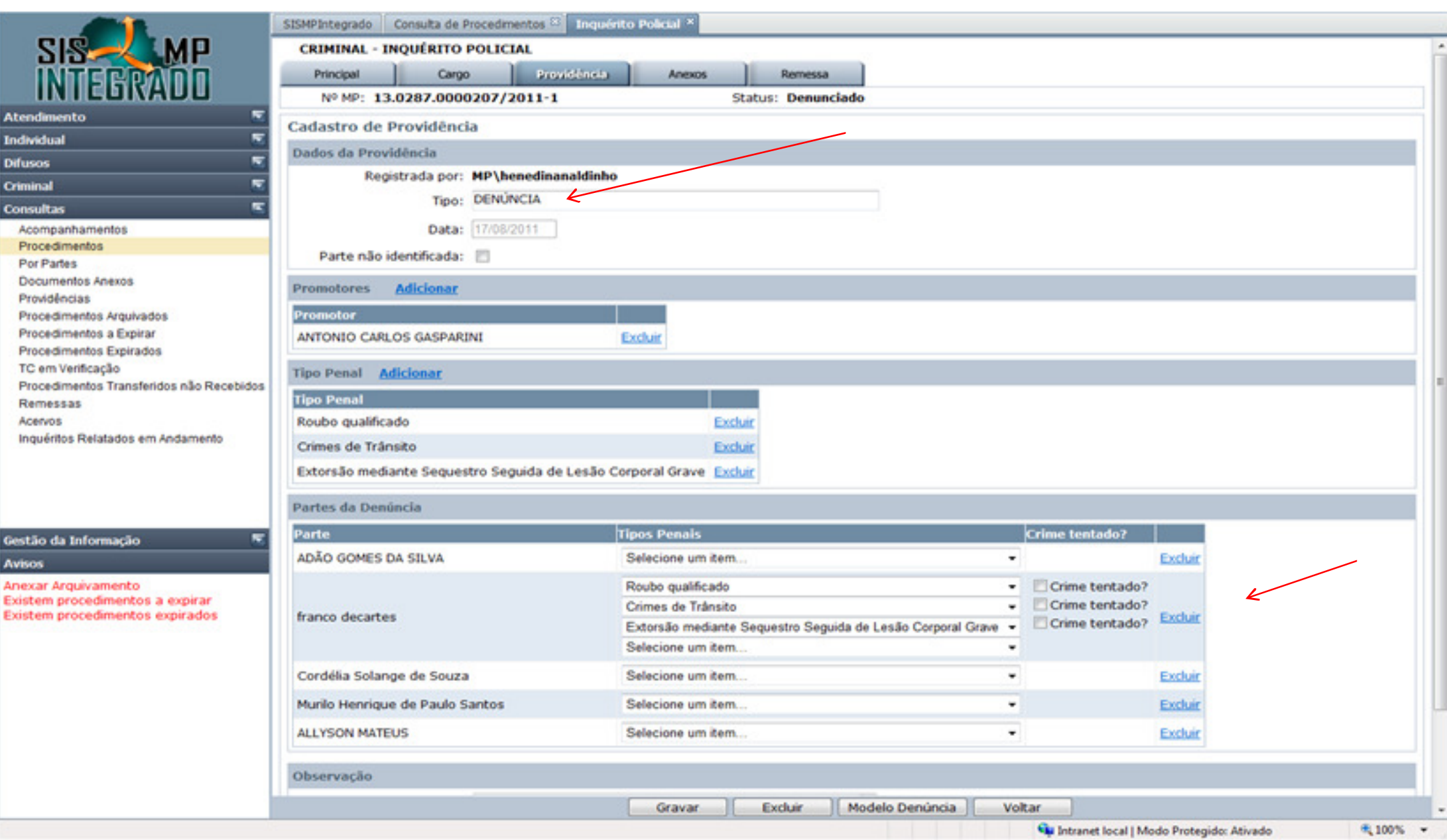

### Escolha de modelo Padronizado de Denúncia a ser impresso diretamente pelo sistema.

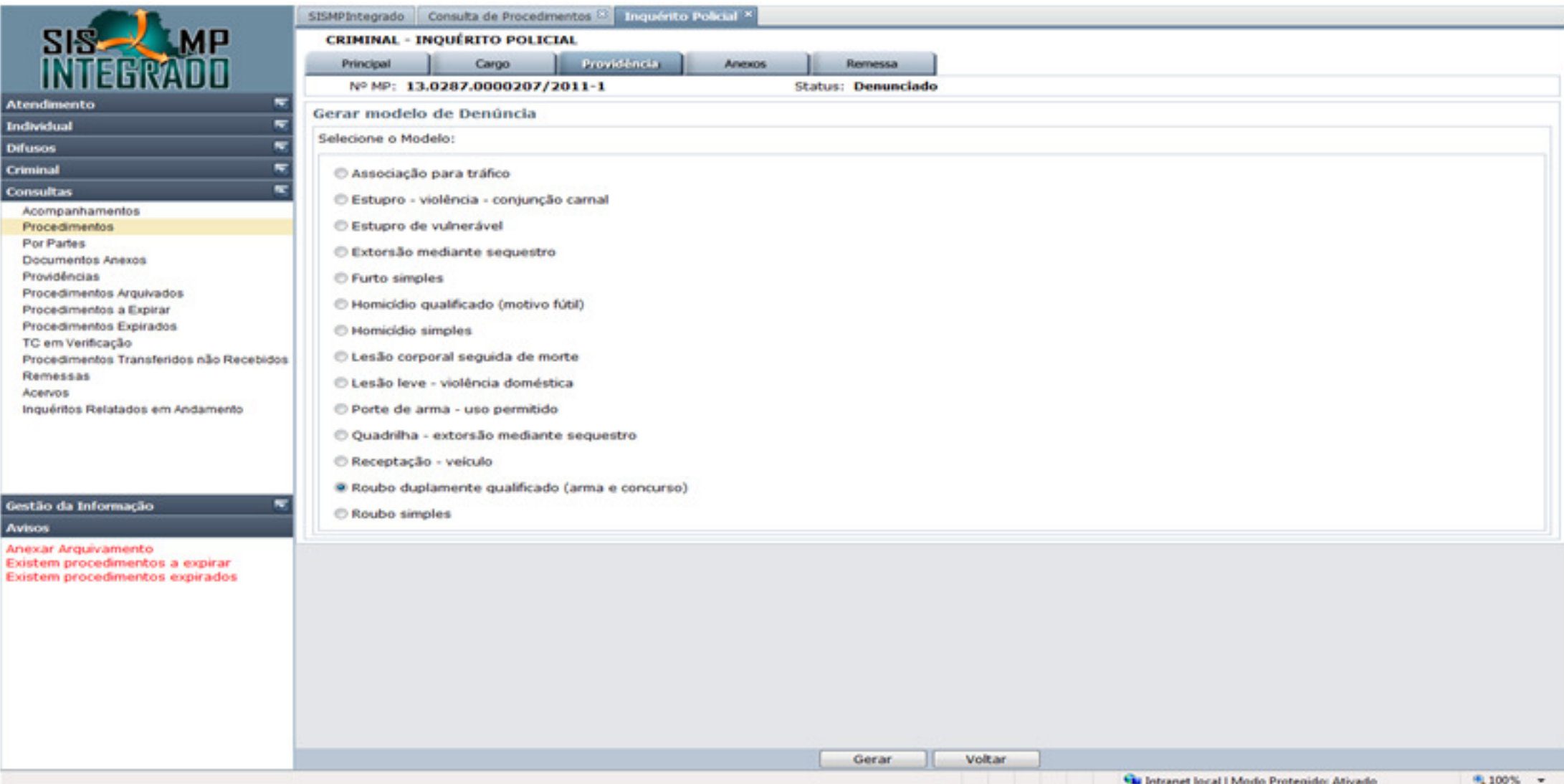

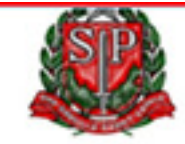

#### MINISTÉRIO PÚBLICO DO ESTADO DE SÃO PAULO PROMOTORIA DE JUSTICA DE INDAIATUBA

Nº MP: 13.0287.0000207/2011-1

#### EXCELENTÍSSIMO SENHOR DOUTOR JUIZ DE DIREITO DA VARA CRIMINAL 03A V DE INDAIATUBA DA COMARCA DE **INDAIATUBA**

Autos n.º 13.0287.0000207/2011-1

 $\left\vert \frac{1}{2} \right\vert$ 

Consta do incluso inquérito policial que, no dia 02/08/2011, por volta de 11:11, na Rua Solimões 321, Centro, o indiciado franco decartes, qualificado a fís. 2, agindo em concurso e com unidade de ideação, subtraíram, para proveito comum, mediante grave ameaca, exercida com emprego de arma, em prejuízo da vítima Cordélia Solange de Souza e ADAO GOMES DA SILVA.

#### **DESCRICÃO DOS FATOS**

Diante do exposto denuncio a Vossa Excelência franco

decartes como incursos no artigo 157, § 2º, I e II, do Código Penal. Requeiro que, autuada e recebida esta, sejam eles citados para oferecimento de resposta escrita, nos termos do artigo 396, do Código de Processo Penal. Após, rejeitados os termos da resposta, requeiro designe-se audiência para oitiva das testemunhas abaixo arroladas e para interrogatório dos réus, seguindo-se a realização de debates orais e o julgamento do feito, para a final condenação dos acusados, tudo de acordo com o rito previsto no artigo 394, § 1o, I, do Código de Processo Penal.

ROL:

Vitimas:

ADÃO GOMES DA SILVA Cordélia Solange de Souza

Testemunhas:

Murilo Henrique de Paulo Santos **ALLYSON MATEUS** 

INDAIATUBA, 17/08/2011.

ANTONIO CARLOS GASPARINI

Identificar estagiário MP - SOUZA E SILVA

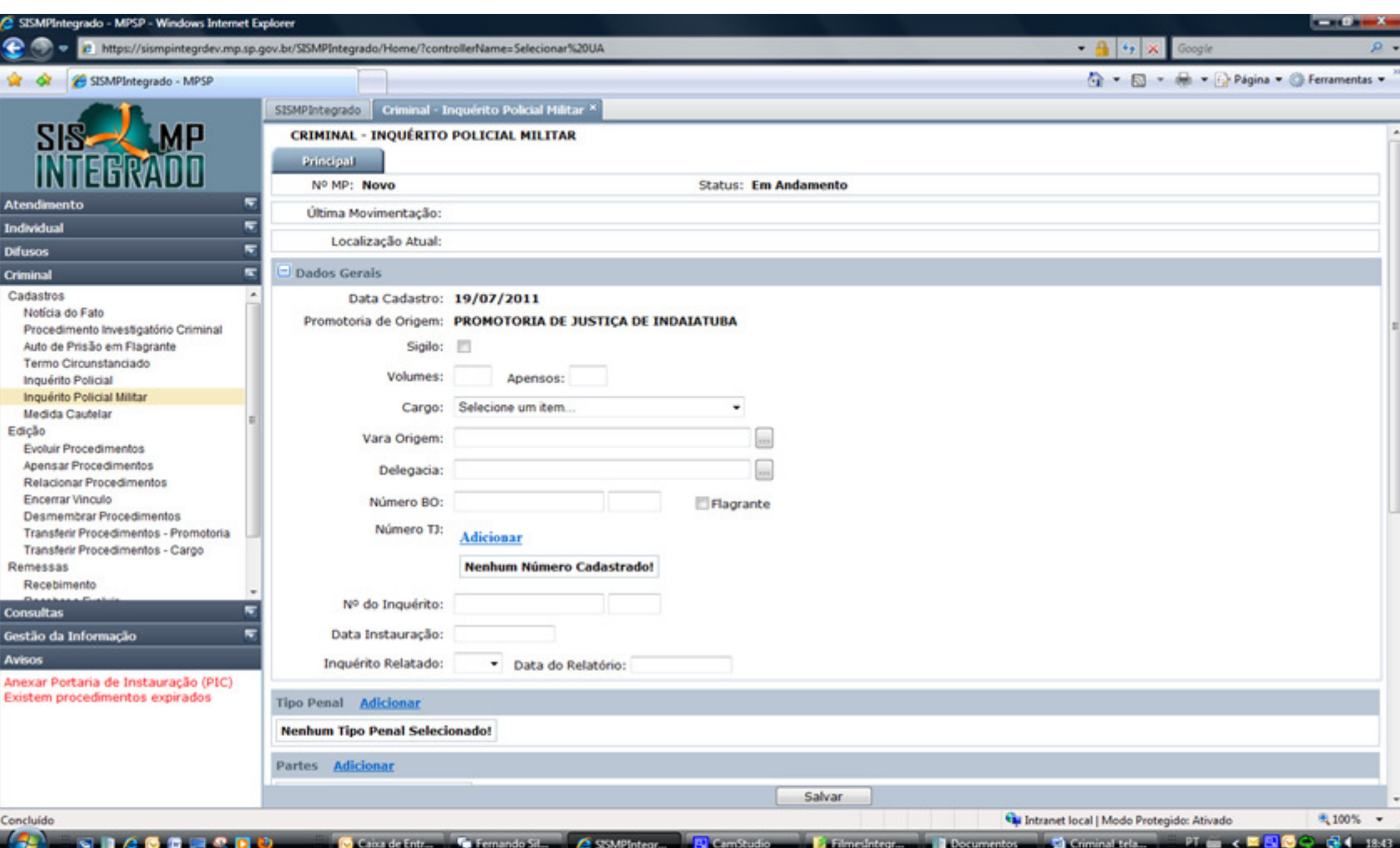

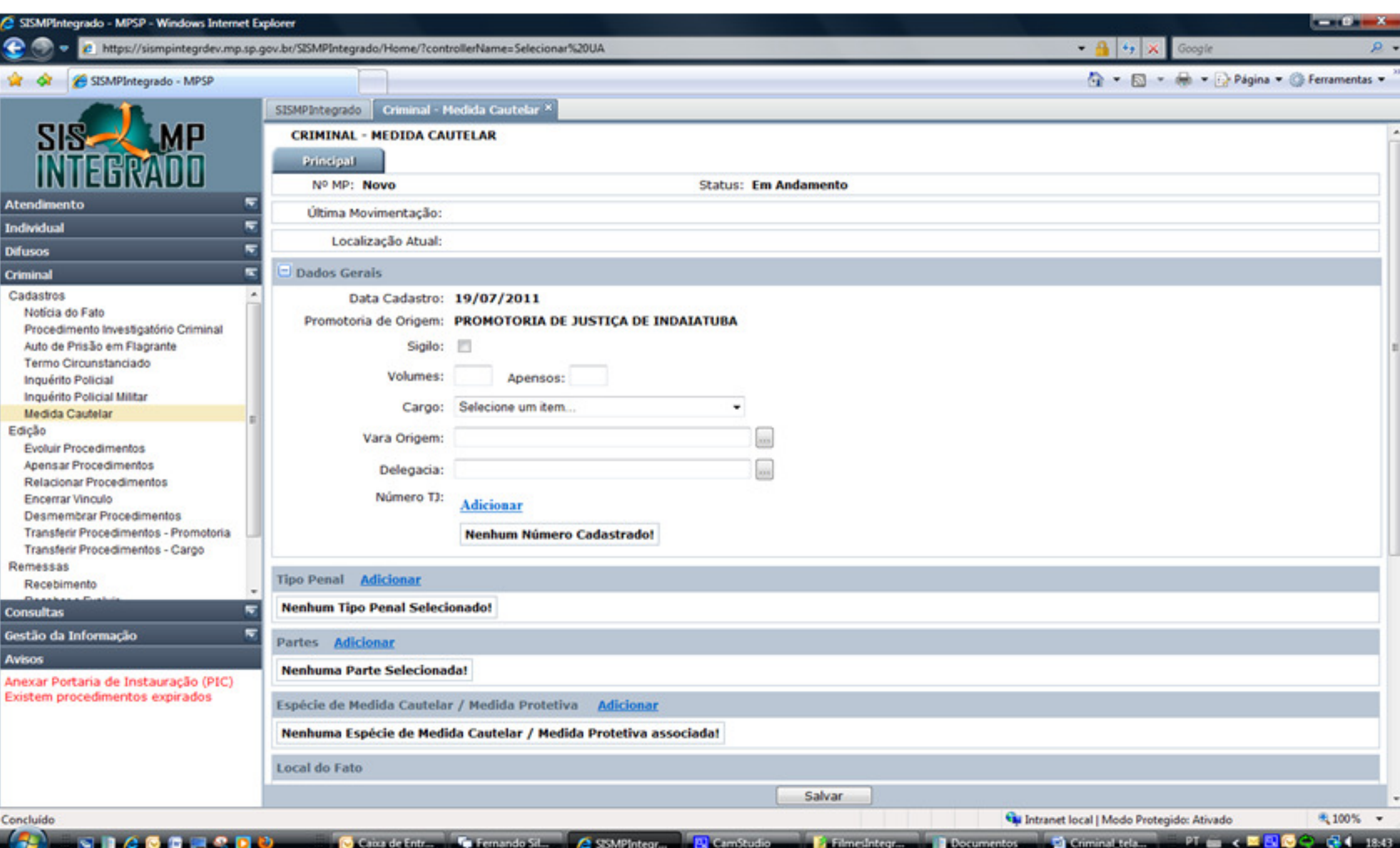

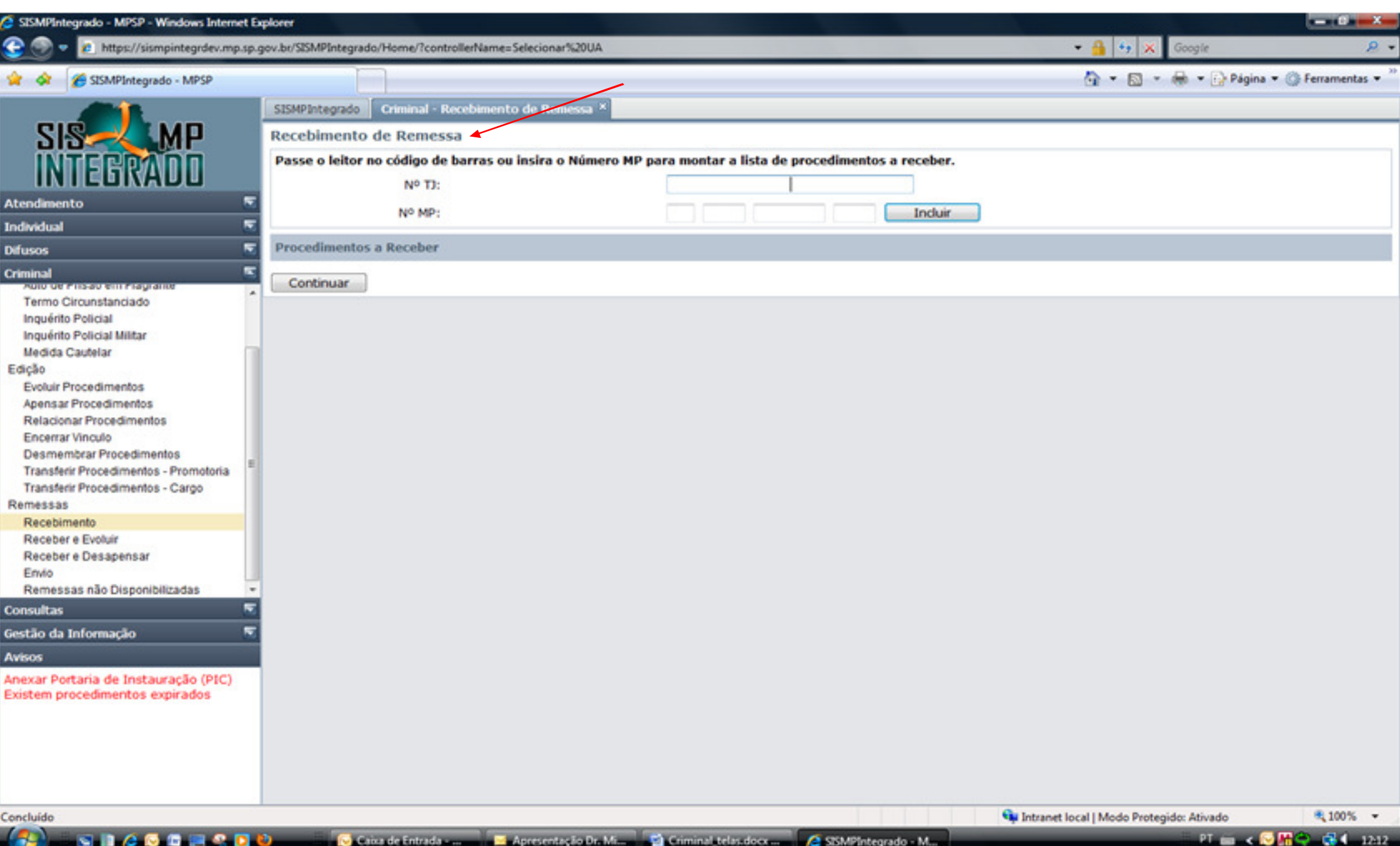

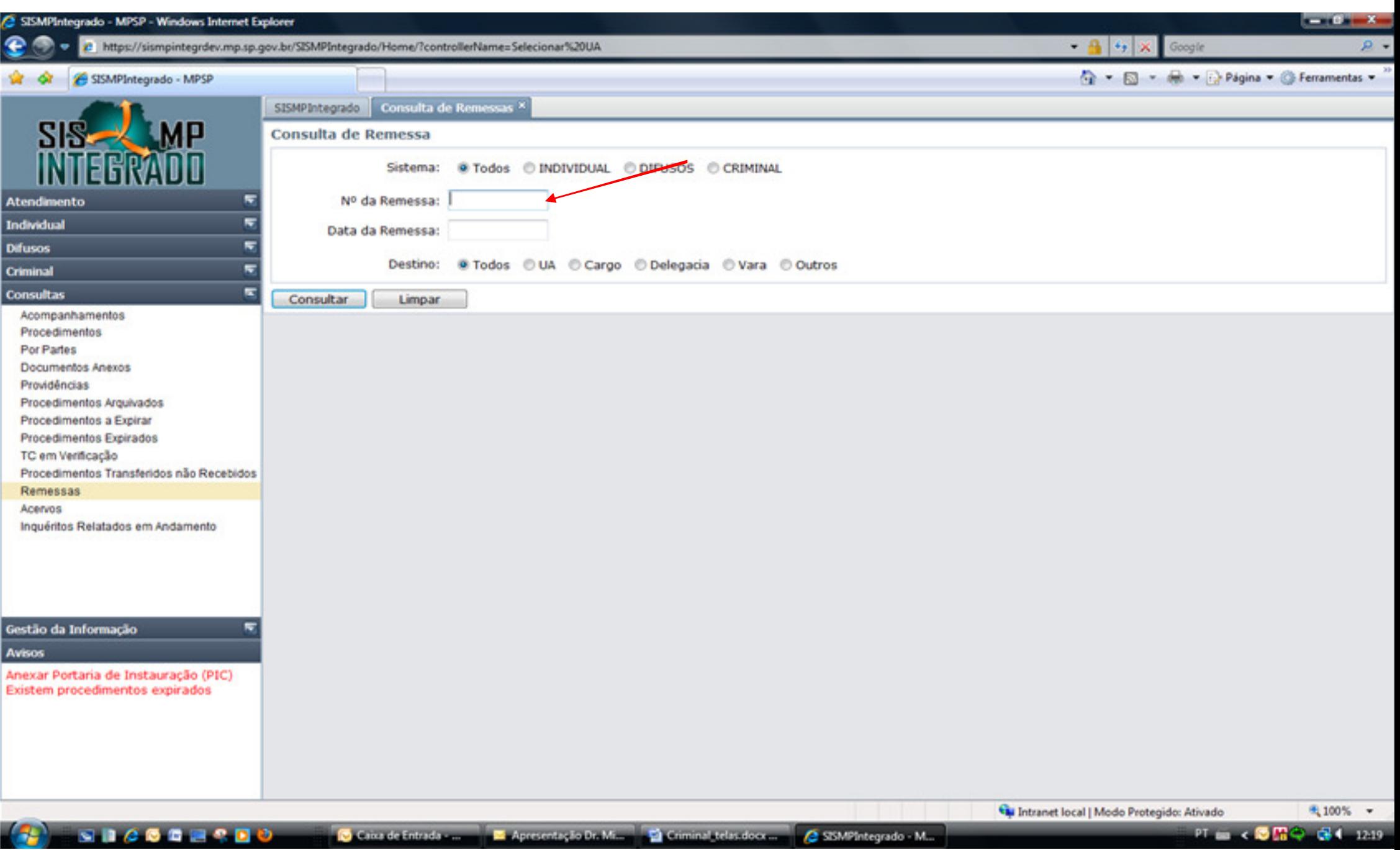

Canca de Entrada - Maria Apresentação Dr. Missario Criminal telas docx ... ( GISMPIntegrado - M... )

PT m x 3 階令 图 4 1249

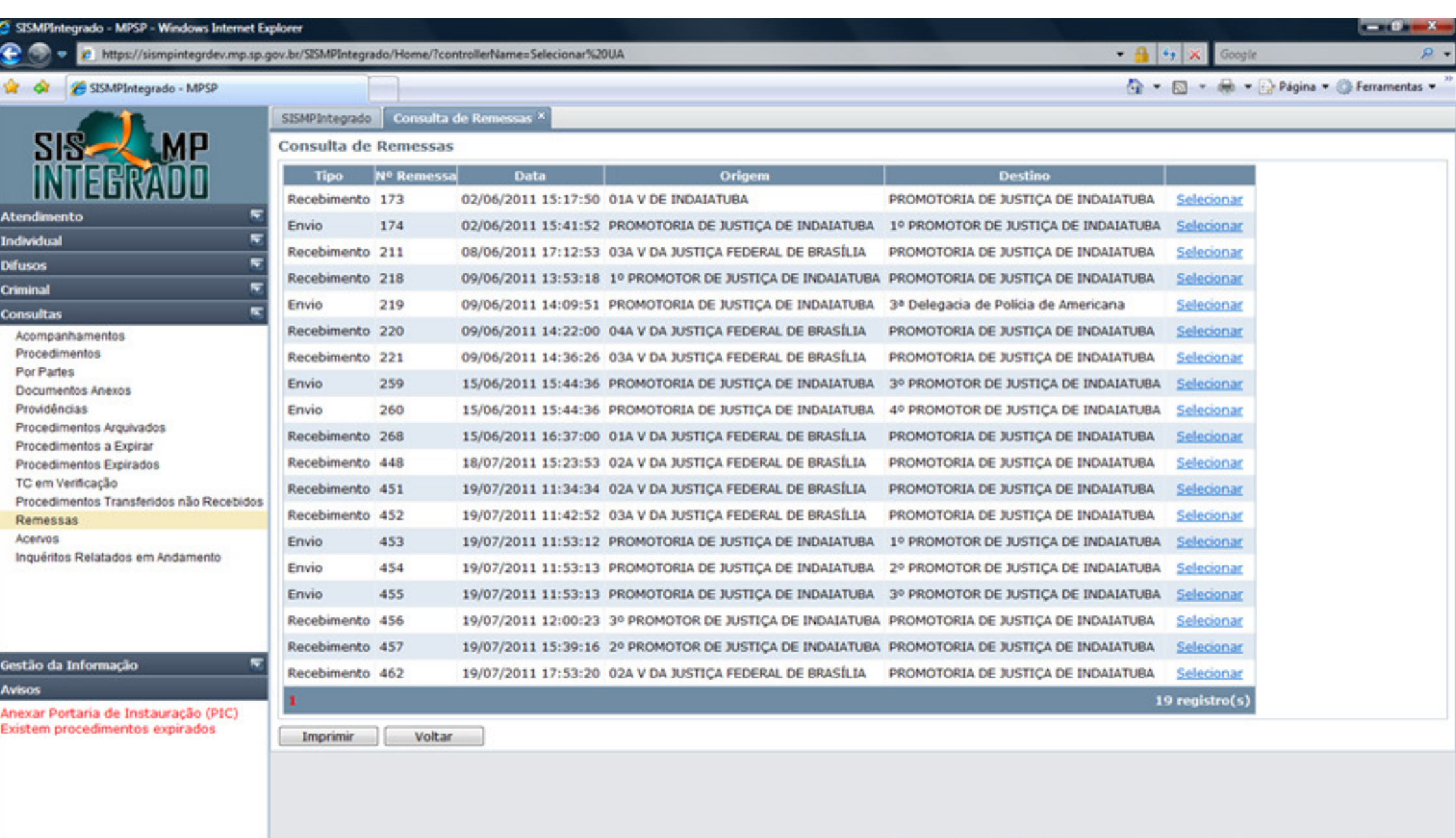

 $\left( \frac{1}{2} \right)$  shows the second

Caixa de Entrada - Maria Apresentação Dr. Ministrador de Criminal, telas docs ... . 2 SISMPIntegrado - Ministr

Cu Intranet local | Modo Protegido: Ativado FL 4 3 階令 54 1219

线100% →

## Seleção de procedimentos para Envio - cargo ou local externo – no exemplo vai para o cargo indicado

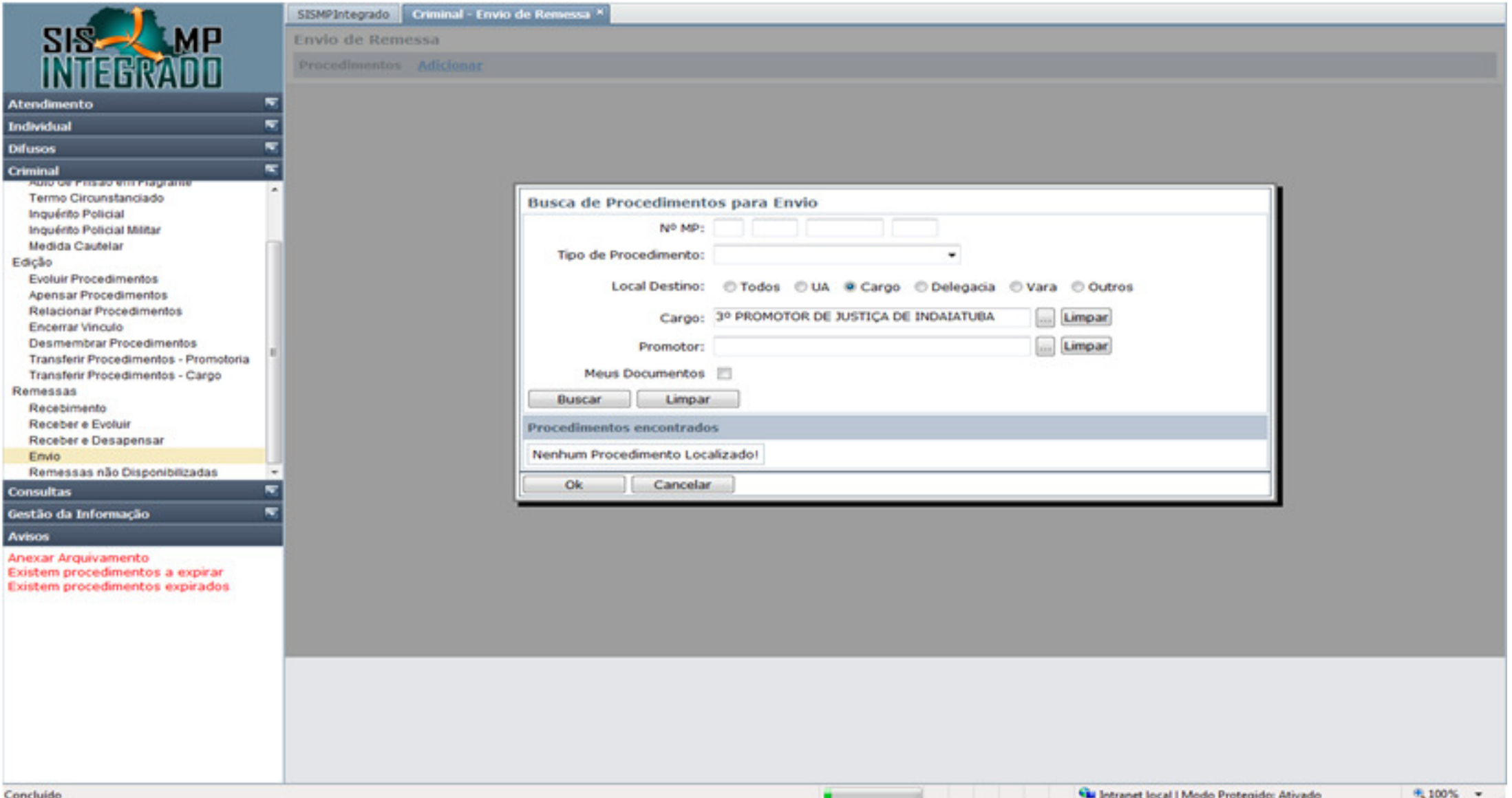

Tela de seleção de documentos disponíveis para envio quer seja interno (cargo) quer seja externo (delegacia)

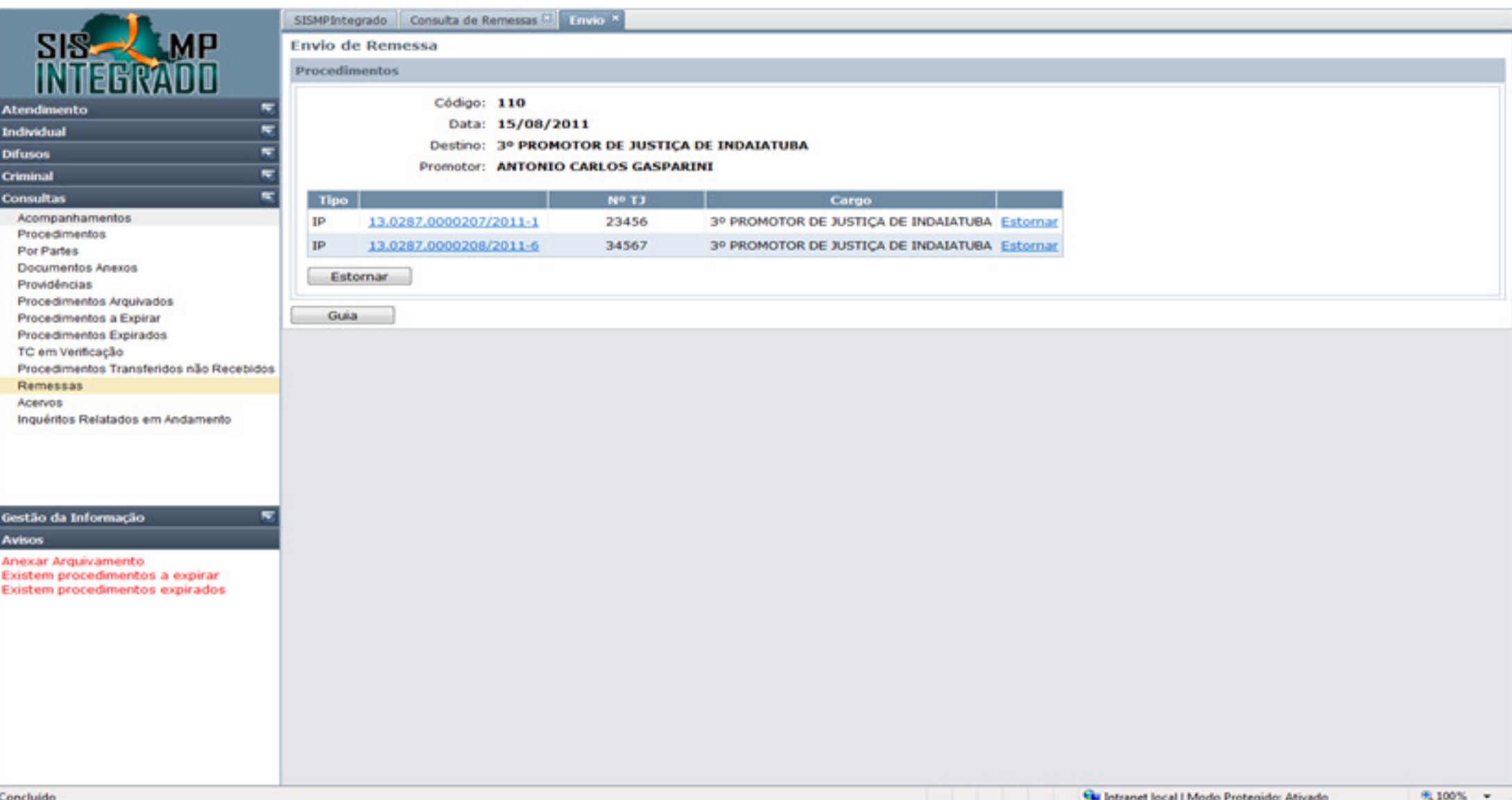

Tela de seleção de documentos disponíveis para envio quer seja interno (cargo) quer seja externo (delegacia)

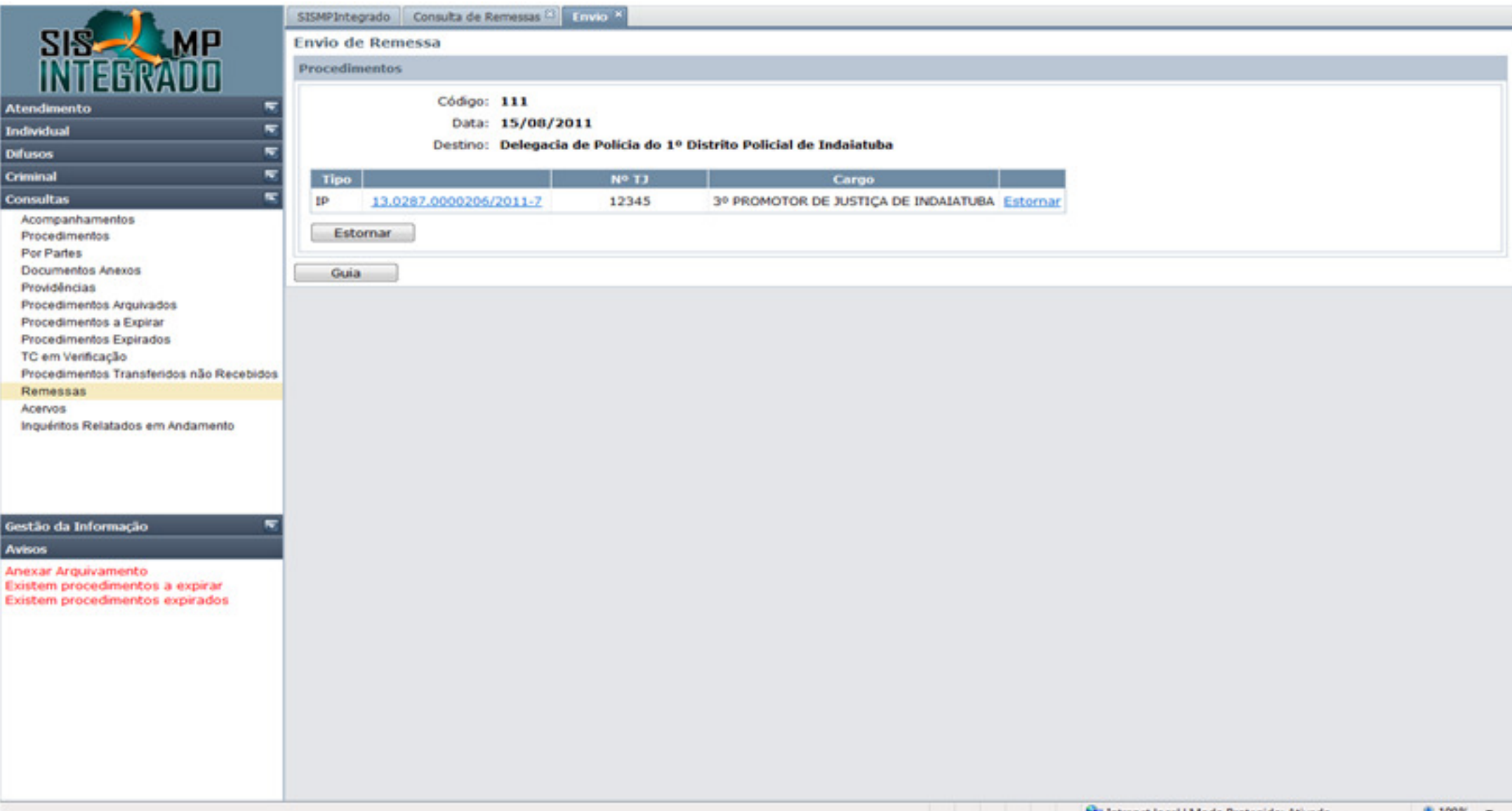

Modelo impresso de Relação de Remessa com mais de um documento para um mesmo cargo

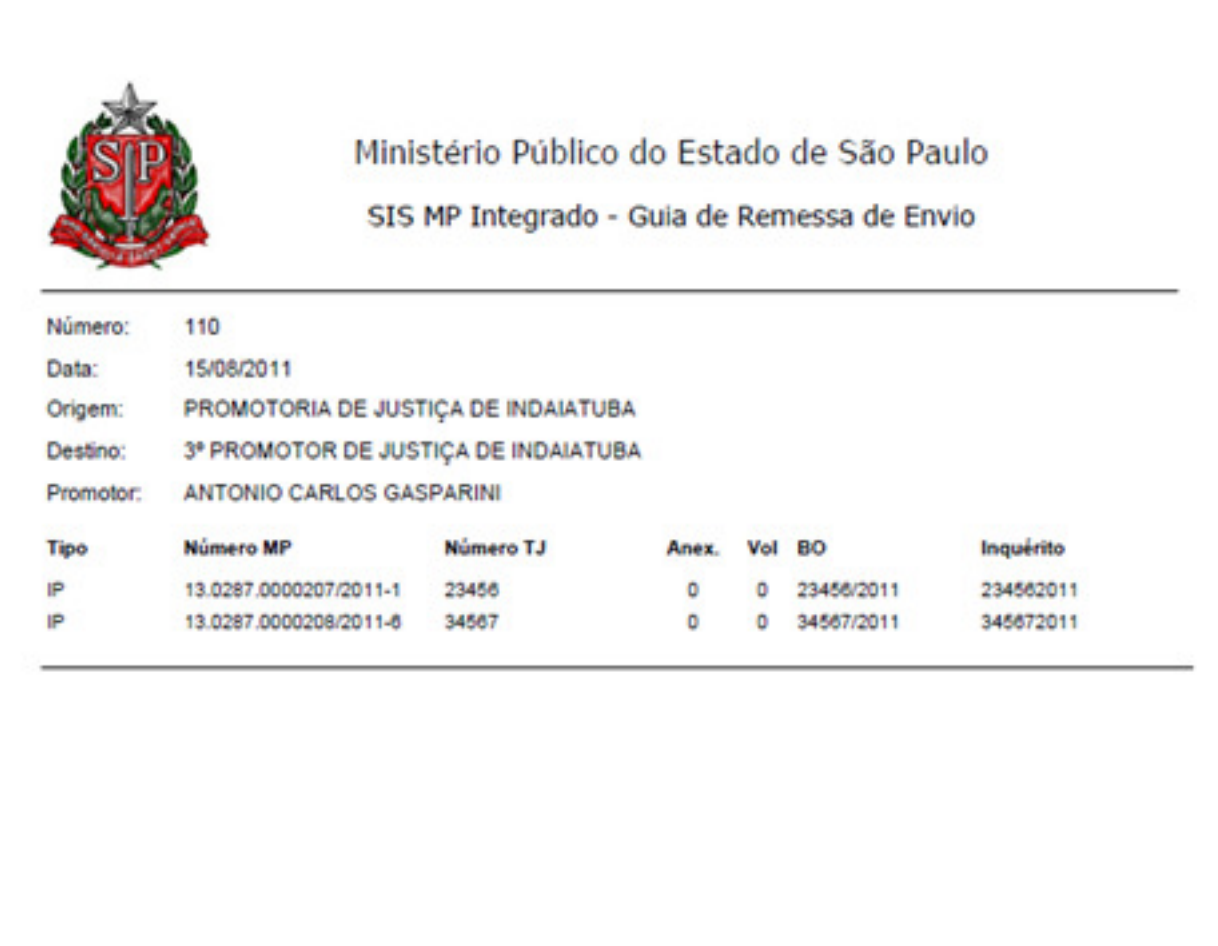

Modelo impresso de Relação de Remessa Externa - exemplo com documento para uma delegacia

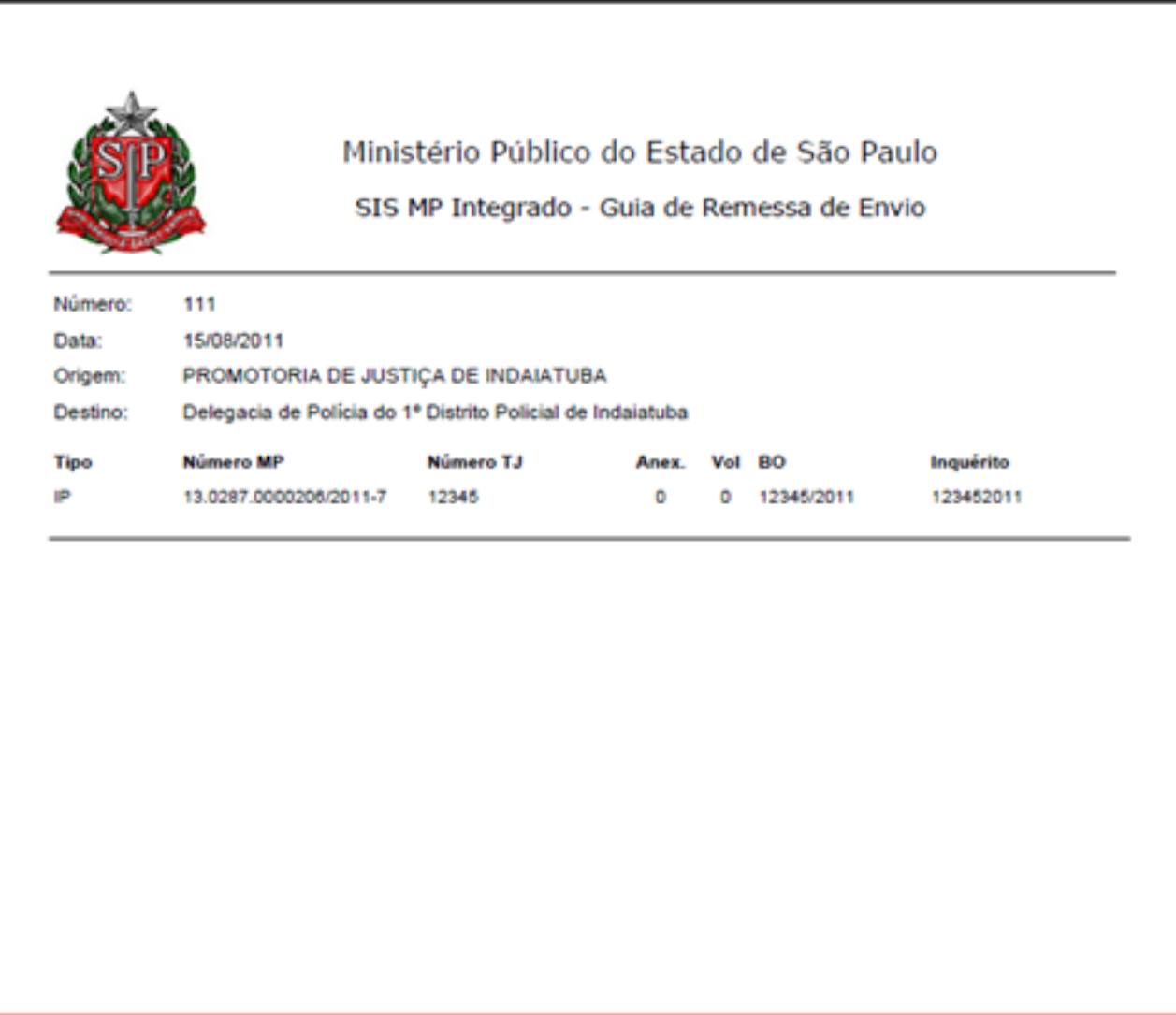

## Recebimento de procedimentos do cargo por código de barra

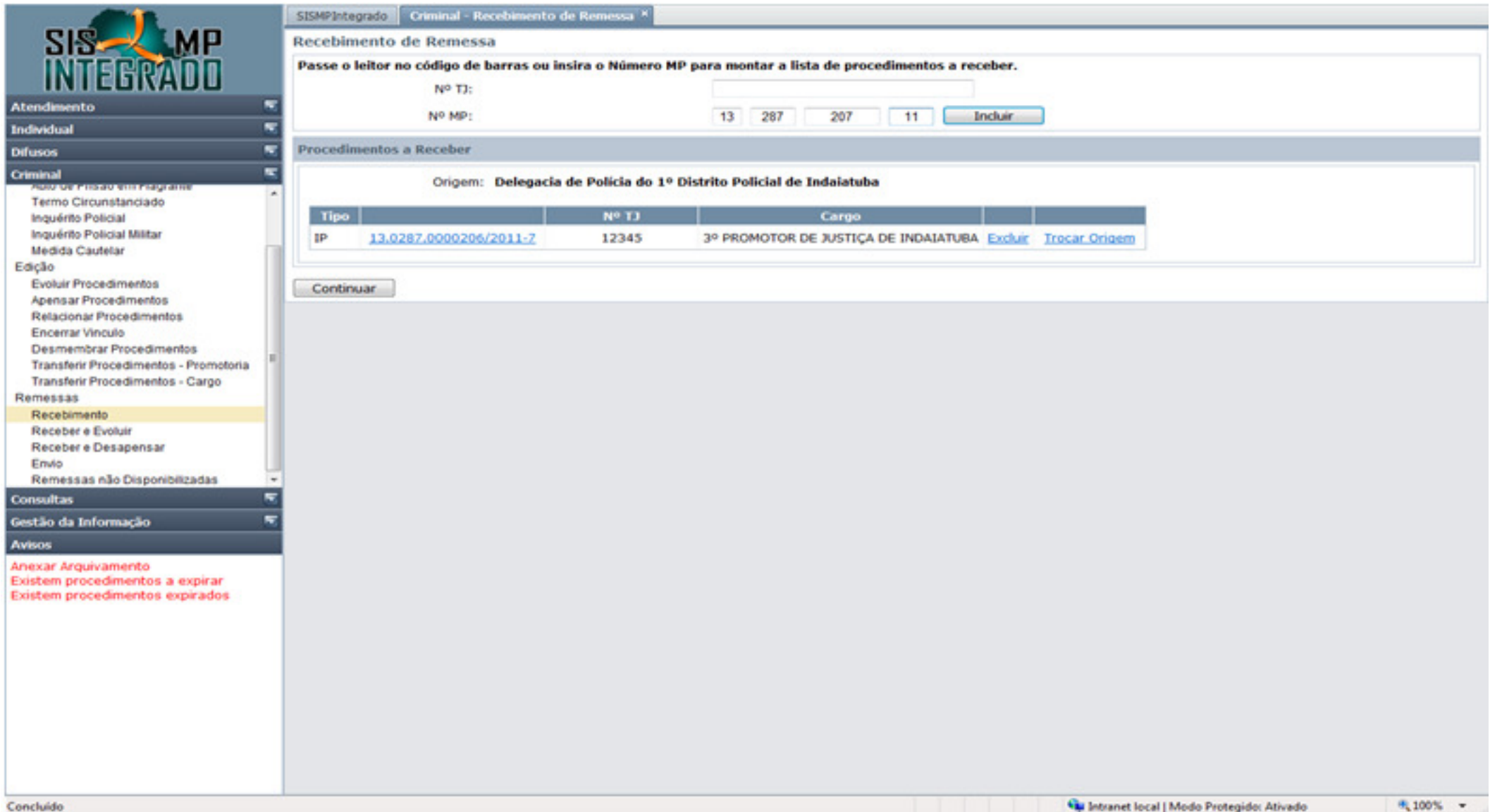

## Busca de Procedimentos por Cargo

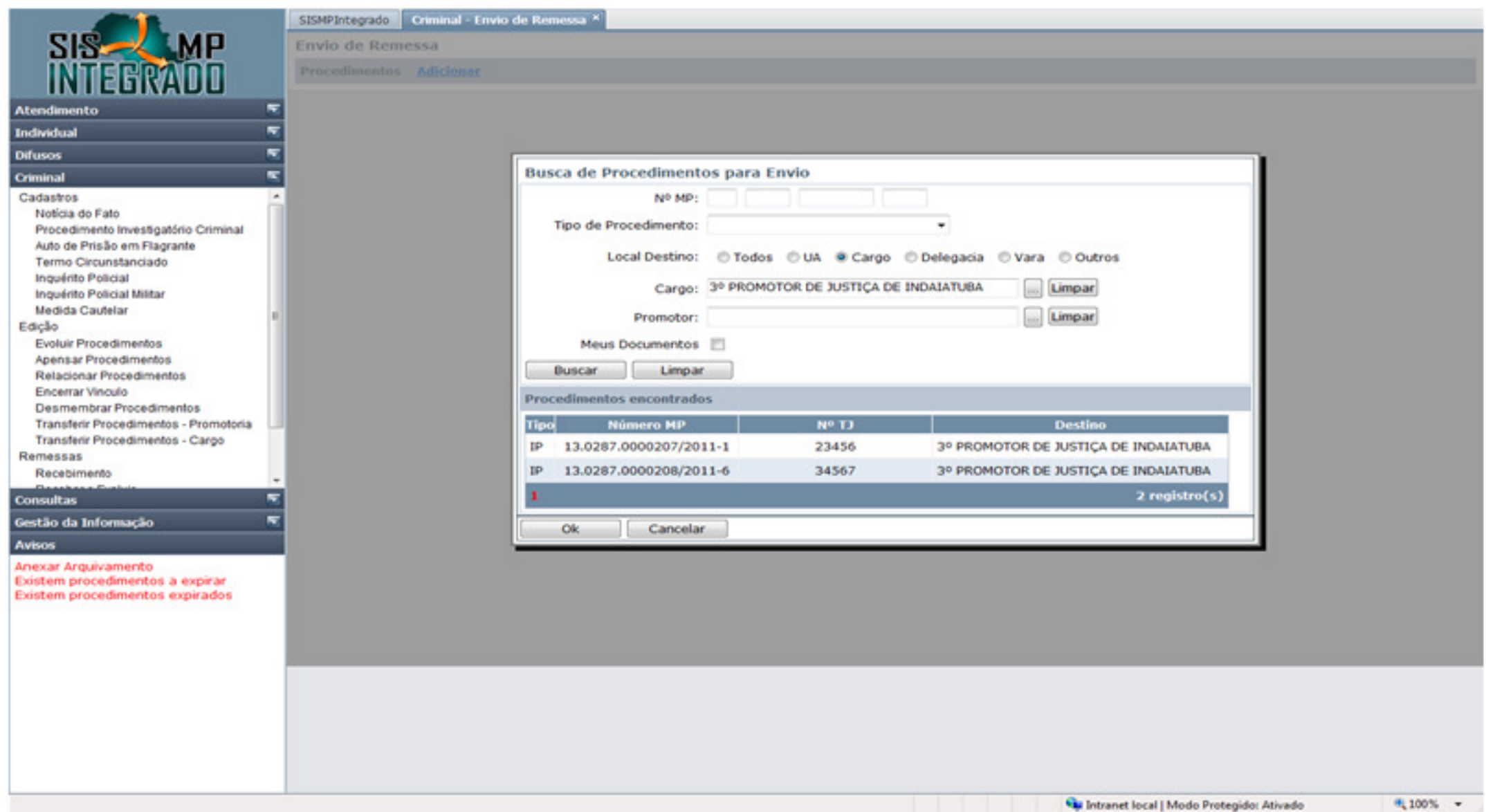

### Recebimento de remessa indicando **Providência em Lote** – no exemplo tipo diligência que será inserido em todos os procedimentos selecionados

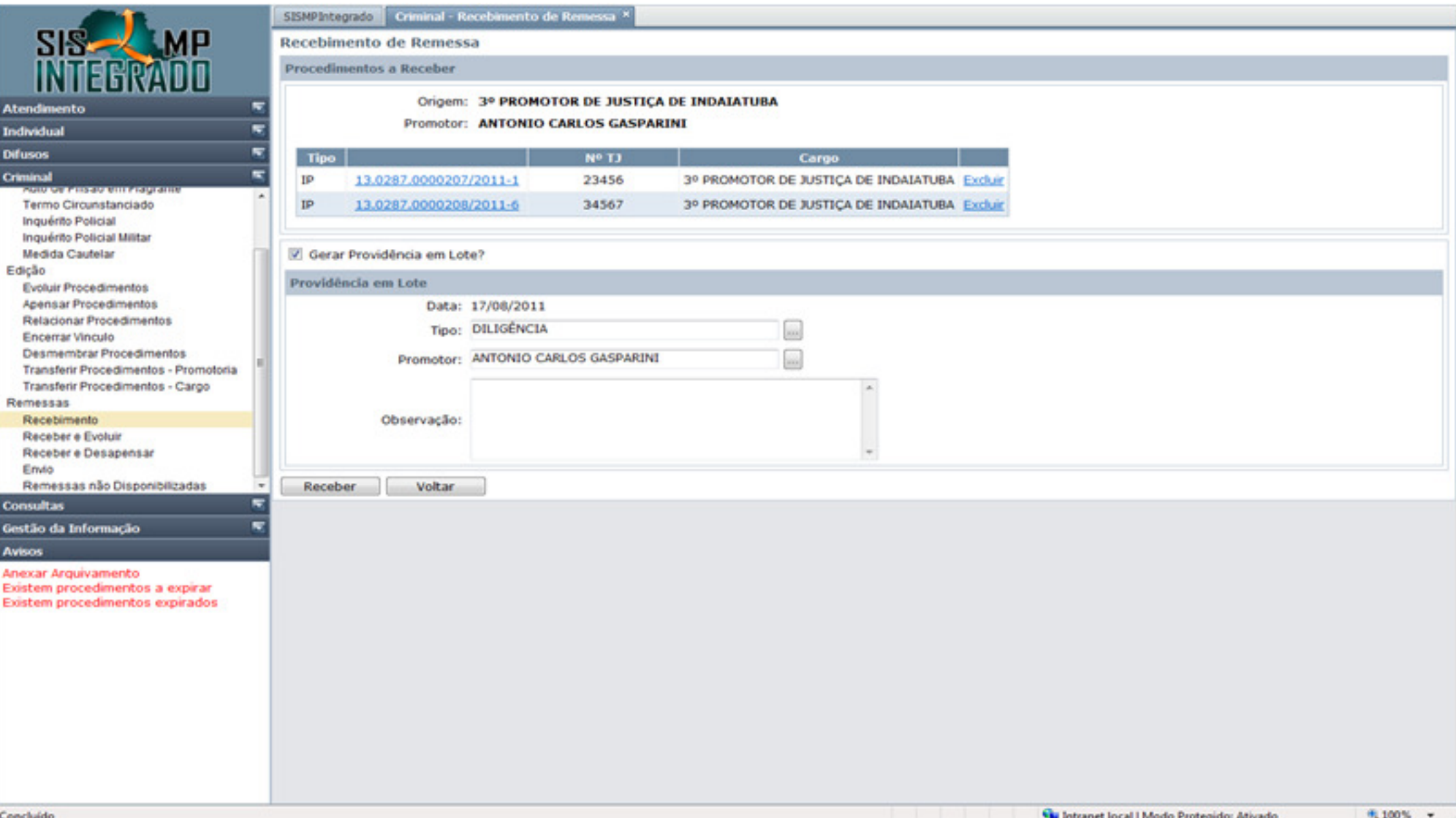

### Histórico de remessas de um procedimento

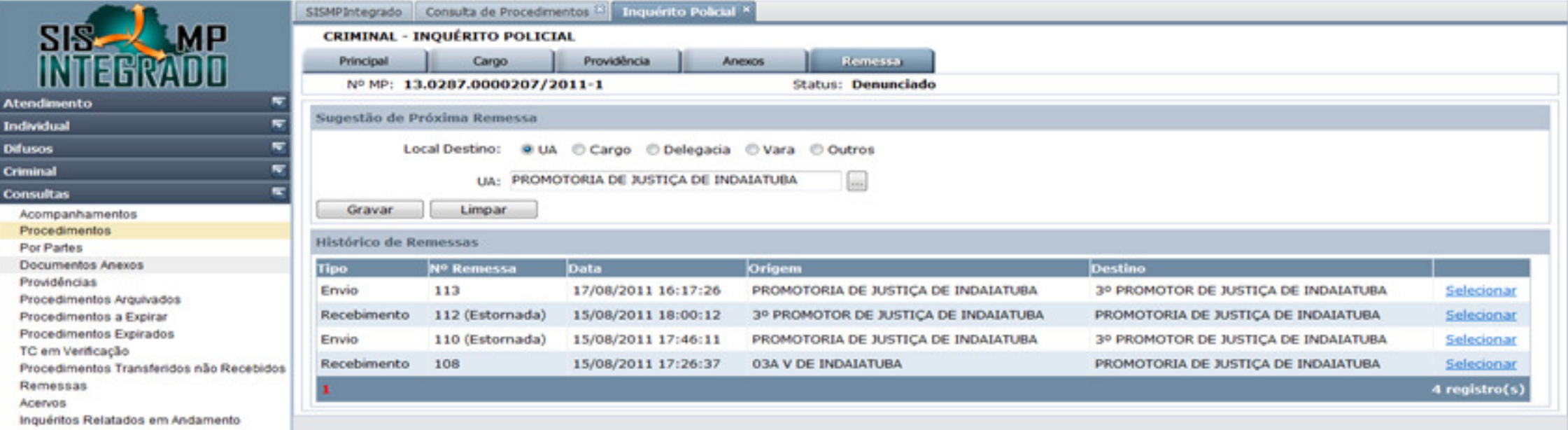

#### Gestão da Informação

#### Avisos

Anexar Arquivamento Existem procedimentos a expirar Existem procedimentos expirados **Busca de Partes**. Digitando um pedaço do nome, o sistema apresenta lista com nomes de pessoas já cadastradas no sistema.

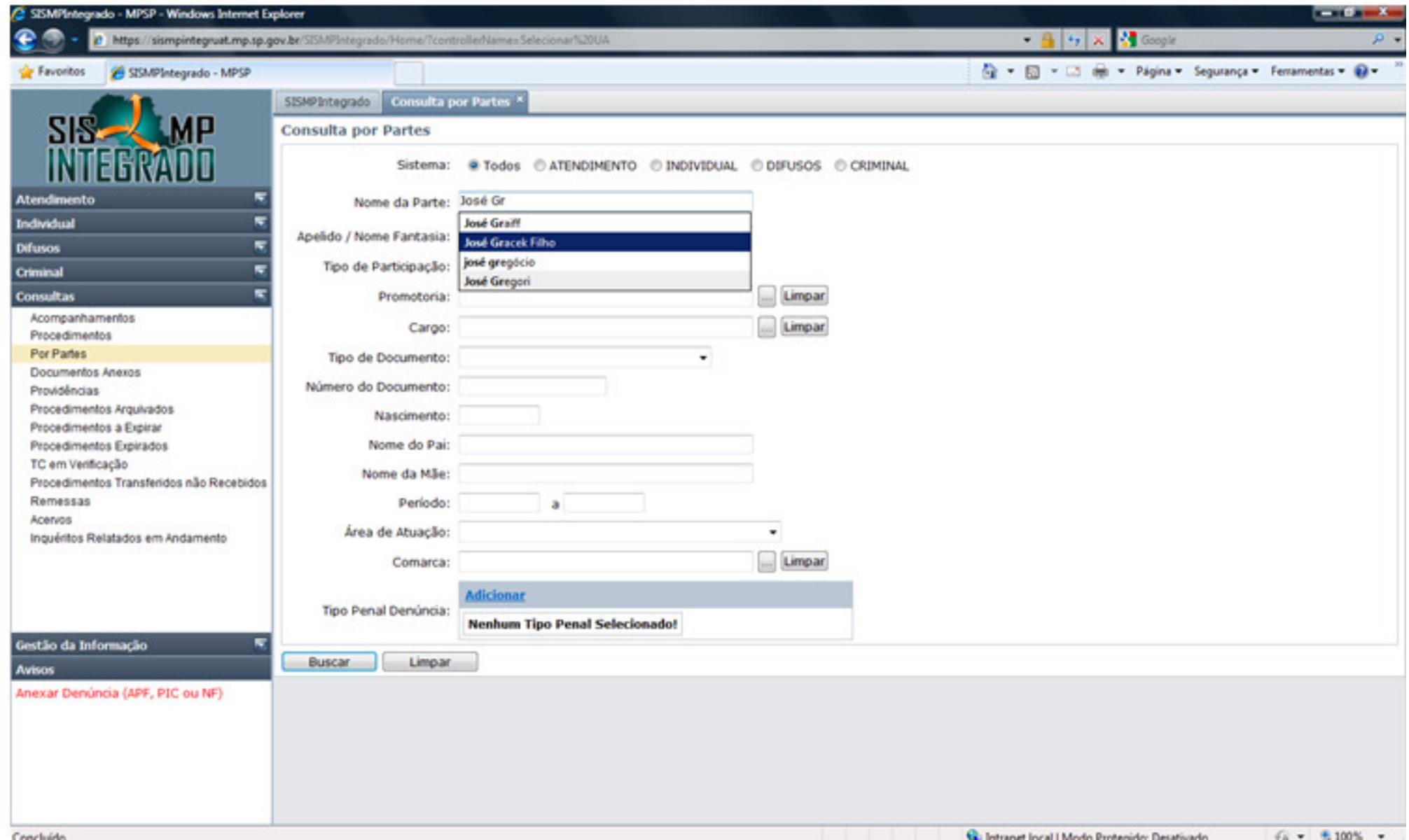

## **Localizada** a parte, clique no histórico para verificar se existem ocorrências com o nome informado

![](_page_41_Picture_1.jpeg)

Concluido

![](_page_42_Picture_1.jpeg)

## **Todas as consultas podem ser impressas.** Por exemplo : Listagem de remessas

![](_page_43_Picture_6.jpeg)

![](_page_44_Picture_0.jpeg)

Listagem de procedimentos utilizando os filtros da consulta : Criminal, Promotoria e Cargo

![](_page_45_Picture_1.jpeg)

![](_page_46_Picture_0.jpeg)

- Demonstração de Inclusão de Auto de Prisão em Flagrante
- **<u> Demonstração de Evolução de Auto de Prisão em Flagrante</u>** para Inquérito Policial e Denúncia Online

![](_page_47_Picture_0.jpeg)

# Gestão das InformaçõesBussiness Inteligence (BI)

![](_page_47_Picture_2.jpeg)

![](_page_48_Picture_0.jpeg)

### INFORMAÇÕES ESTATÍSTICAS DA ATIVIDADE FIM

> Informações gerenciais provenientes do Sistema "SIS MP Integrado". abordando a principio os sistemas "Atendimento", "Individual", "Difusos", "Criminal", lapidados e transformados para atender a individualidade dos setores do Ministério Público, provendo informações Gerenciais confiáveis. oportunas e estruturadas.

> Provê agilidade na tomada de decisões estratégicas, melhorando a

eficiência e qualidade da informação disponibilizada aos órgãos do MP-SP. > Visualização no Tempo, ou seja, poderemos ver a situação de um procedimento em determinado período, consequentemente a atuação e evolução de uma promotoria.

> É possível a utilização de vários filtros e a obtenção de resultados estatísticos posicionados sobre MAPAS e também visualizados em GRÁFICOS.

![](_page_48_Figure_6.jpeg)

![](_page_48_Picture_7.jpeg)

![](_page_49_Picture_62.jpeg)

Procedimentos Administrativos Individuais Instaurados

![](_page_49_Figure_2.jpeg)

![](_page_50_Figure_0.jpeg)

![](_page_51_Picture_0.jpeg)

### INFORMAÇÕES ESTATÍSTICAS DA ATIVIDADE FIM

> Informações gerenciais provenientes do Sistema "SIS MP Integrado". abordando a principio os sistemas "Atendimento", "Individual", "Difusos", "Criminal", lapidados e transformados para atender a individualidade dos setores do Ministério Público, provendo informações Gerenciais confiáveis. oportunas e estruturadas.

> Provê agilidade na tomada de decisões estratégicas, melhorando a

eficiência e qualidade da informação disponibilizada aos órgãos do MP-SP. > Visualização no Tempo, ou seja, poderemos ver a situação de um procedimento em determinado período, consequentemente a atuação e evolução de uma promotoria.

> É possível a utilização de vários filtros e a obtenção de resultados estatísticos posicionados sobre MAPAS e também visualizados em GRÁFICOS.

SISTEMA:

**ATENDIMENTO** 

**INDIVIDUAL** 

**DIFUSOS** 

**CRIMINAL** 

Denúncias

Inquéritos Policiais Recebidos

**D** VOLTAR

![](_page_52_Picture_1.jpeg)

![](_page_53_Figure_0.jpeg)

![](_page_54_Picture_0.jpeg)

#### INFORMAÇÕES ESTATÍSTICAS DA ATIVIDADE FIM

> Informações gerenciais provenientes do Sistema "SIS MP Integrado". abordando a principio os sistemas "Atendimento", "Individual", "Difusos", "Criminal", lapidados e transformados para atender a individualidade dos setores do Ministério Público, provendo informações Gerenciais confiáveis. oportunas e estruturadas.

> Provê agilidade na tomada de decisões estratégicas, melhorando a

eficiência e qualidade da informação disponibilizada aos órgãos do MP-SP. > Visualização no Tempo, ou seja, poderemos ver a situação de um procedimento em determinado período, consequentemente a atuação e evolução de uma promotoria.

> É possível a utilização de vários filtros e a obtenção de resultados estatísticos posicionados sobre MAPAS e também visualizados em GRÁFICOS.

SISTEMA: **ATENDIMENTO INDIVIDUAL DIFUSOS** 

**CRIMINAL** 

Inquéritos Policiais Recebidos

Denúncias

**D** VOLTAR

![](_page_55_Figure_0.jpeg)

![](_page_56_Figure_0.jpeg)

![](_page_58_Picture_0.jpeg)

# **PROCURADORIA GERAL DE JUSTIÇA**

# **SUBPROCURADORIA GERAL DE JUSTIÇA DE GESTÃO**

**ASSESSORIA DE GESTÃO E PLANEJAMENTO INSTITUCIONAL**

**AGOSTO/SETEMBRO 2011**